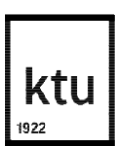

# **KAUNO TECHNOLOGIJOS UNIVERSITETAS ELEKTROS IR ELEKTRONIKOS FAKULTETAS**

**Artūras Velavičius**

# **AUKŠTOS ĮTAMPOS NUOLATINĖS SROVĖS INTARPŲ KELIAMŲ HARMONIKŲ TYRIMAS**

Baigiamasis magistro projektas

**Vadovas** Doc. dr. Gytis Svinkūnas

**KAUNAS, 2017**

# **KAUNO TECHNOLOGIJOS UNIVERSITETAS ELEKTROS IR ELEKTRONIKOS FAKULTETAS ELEKTROS ENERGETIKOS SISTEMŲ KATEDRA**

# **AUKŠTOS ĮTAMPOS NUOLATINĖS SROVĖS INTARPŲ KELIAMŲ HARMONIKŲ TYRIMAS**

Baigiamasis magistro projektas **Elektros energetikos sistemos (621H63005)**

**Vadovas** 

Doc. dr. Gytis Svinkūnas

**Recenzentas** 

Lekt. dr. Dainius Slušnys

**Projektą atliko** Artūras Velavičius

**KAUNAS, 2017**

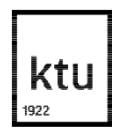

## KAUNO TECHNOLOGIJOS UNIVERSITETAS

Elektros ir elektronikos fakultetas (Fakultetas)

> Artūras Velavičius (Studento vardas, pavardė)

Elektros energetikos sistemos, 621H63005 (Studijų programos pavadinimas, kodas)

Baigiamojo projekto "Aukštos įtampos nuolatinės srovės intarpų keliamų harmonikų tyrimas"

# **AKADEMINIO SĄŽININGUMO DEKLARACIJA**

20 17 m. gegužės 26 d. Kaunas

Patvirtinu, kad mano **Artūro Velavičiaus** baigiamasis projektas tema "Aukštos įtampos nuolatinės srovės intarpų keliamų harmonikų tyrimas" yra parašytas visiškai savarankiškai, o visi pateikti duomenys ar tyrimų rezultatai yra teisingi ir gauti sąžiningai. Šiame darbe nei viena dalis nėra plagijuota nuo jokių spausdintinių ar internetinių šaltinių, visos kitų šaltinių tiesioginės ir netiesioginės citatos nurodytos literatūros nuorodose. Įstatymų nenumatytų piniginių sumų už šį darbą niekam nesu mokėjęs.

Aš suprantu, kad išaiškėjus nesąžiningumo faktui, man bus taikomos nuobaudos, remiantis Kauno technologijos universitete galiojančia tvarka.

*(vardą ir pavardę įrašyti ranka) (parašas)*

Artūras Velavičius. Aukštos įtampos nuolatinės srovės intarpų keliamų harmonikų tyrimas. Magistro baigiamasis projektas / vadovas doc. dr. Gytis Svinkūnas; Kauno technologijos universitetas, Elektros ir elektronikos fakultetas, Elektros energetikos sistemų katedra.

Mokslo kryptis ir sritis: Elektros ir elektronikos inžinerija, Technologiniai mokslai

Reikšminiai žodžiai: *harmonikos, aukštos įtampos nuolatinės srovės intarpai, netiesinis iškreipių faktorius, filtrai.*

Kaunas, 2017. 58 psl.

#### **SANTRAUKA**

Norint perduoti elektros energiją ilgais atstumais arba sujungti dvi asinchroniškai veikiančias ar skirtingų parametrų elektros energijos sistemas, vis dažniau naudojama aukštos įtampos nuolatinės srovės intarpų jungtis. Šį sistema ne tik turi teigiamų aspektų dėl mažesnių nuostolių, tačiau dėl naudojamų keitiklių sukuria nepageidaujamas harmonikas.

Šiame magistro tiriamajame darbe, naudojantis MATLAB Simulink kompiuterine programa, vykdomas aukštos įtampos nuolatinės srovės intarpo modeliavimas ir tiriamos susidarančios harmonikos. Vykdomas palyginimas, kai sistema veikia naudojant LitPol Link esančius filtrus, Siemens filtrus, skirtus analogiškai sistemai, ir paskaičiuotus filtrus. Filtrų kokybė vertinama pagal netiesinių iškreipių faktorių. Gauti rezultatai pateikiami grafiškai.

Artūras Velavičius. Harmonic Analysis in High-Voltage Direct Current System. Final project of master's degree / supervisor Assoc. Prof. Dr Gytis Svinkūnas; Kaunas University of Technology, Faculty of Electrical and Electronics Engineering, department of Electrical Power Systems.

Research area and field: Electrical and Electronics Engineering, Technological Sciences Keywords: *harmonics, High-Voltage Direct Current, Total Harmonic Distortion, filters.* Kaunas, 2017. 58 pages.

#### **SUMMARY**

In order to transmit electric power over long distances or connect two asynchronous systems with different operating parameters, it is increasingly used High-Voltage Direct Current transmission systems. High-Voltage Direct Current are known for lot of advantages such as reducing the transmission losses. On the other hand, one of main disadvantage is that inverters generate harmonics.

In this final Master Degree thesis, High-Voltage Direct Current transmission system was modelled in MATLAB Simulink software and analysed harmonics. In this model was used three types of filters: filters from LitPol Link system, filters form very similar system as LitPol Link by Siemens, calculated filters. Filters efficiency is measured with Total Harmonic Distortion. All scopes are shown in the end of this thesis.

# **TURINYS**

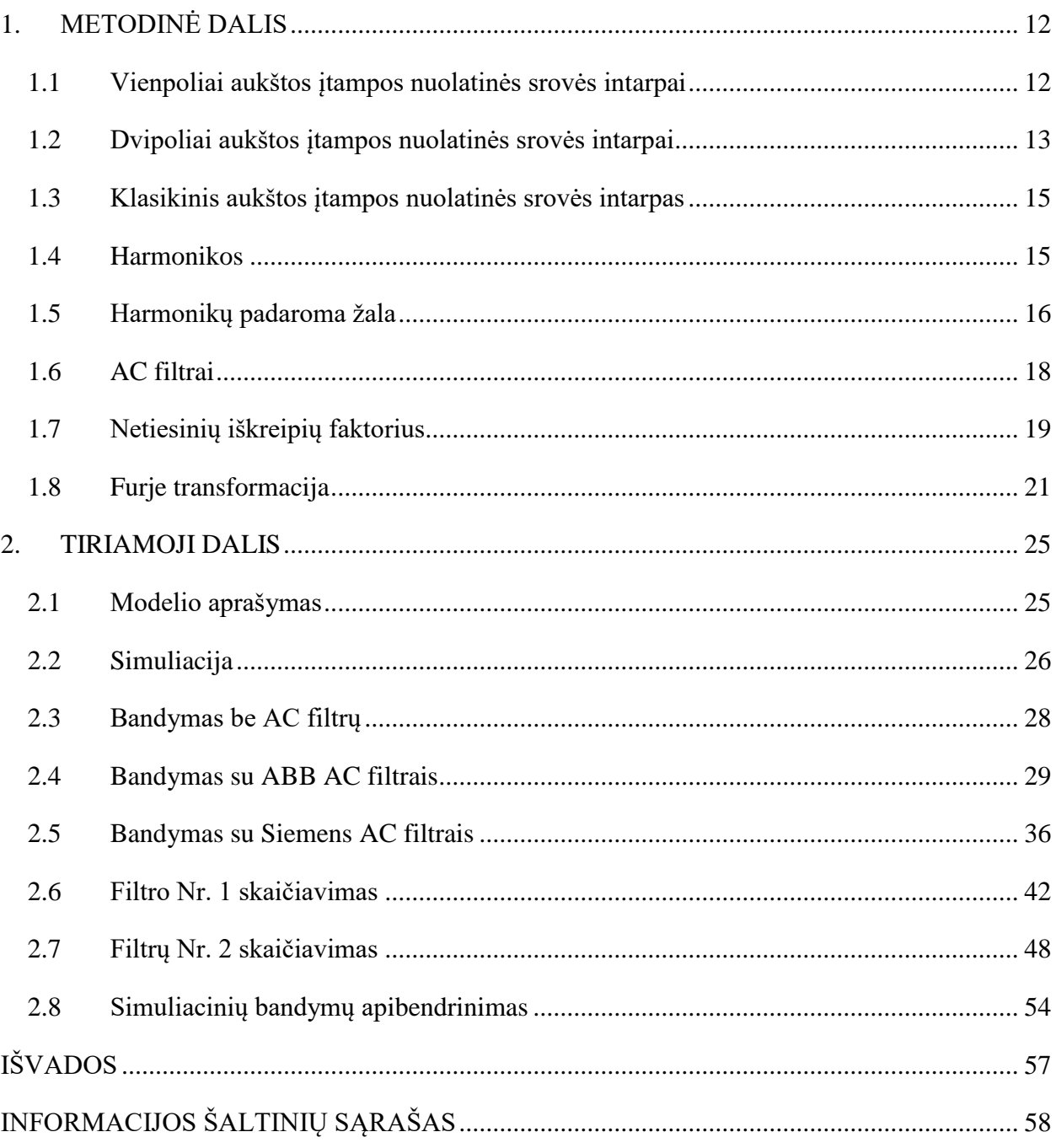

# **SANTRUMPŲ AIŠKINIMO ŽODYNAS**

- HVDC aukštos įtampos nuolatinės srovės intarpai;
- CSC aukštos įtampos nuolatinės srovės keitiklis su srovės šaltiniu;
- VSC aukštos įtampos nuolatinės srovės keitiklis su įtampos šaltiniu;
- THD*<sup>I</sup>* srovės netiesinių iškreipių faktorius;
- THD*<sup>U</sup>* įtampos netiesinių iškreipių faktorius;
- TDD santykinis netiesinių iškreipių faktorius;
- DFT diskrečioji Furjė transformacija;
- FFT sparčioji Furje transformacija;
- AC kintama srovė;
- DC nuolatinė srovė.

# **ILIUSTRACIJŲ SĄRAŠAS**

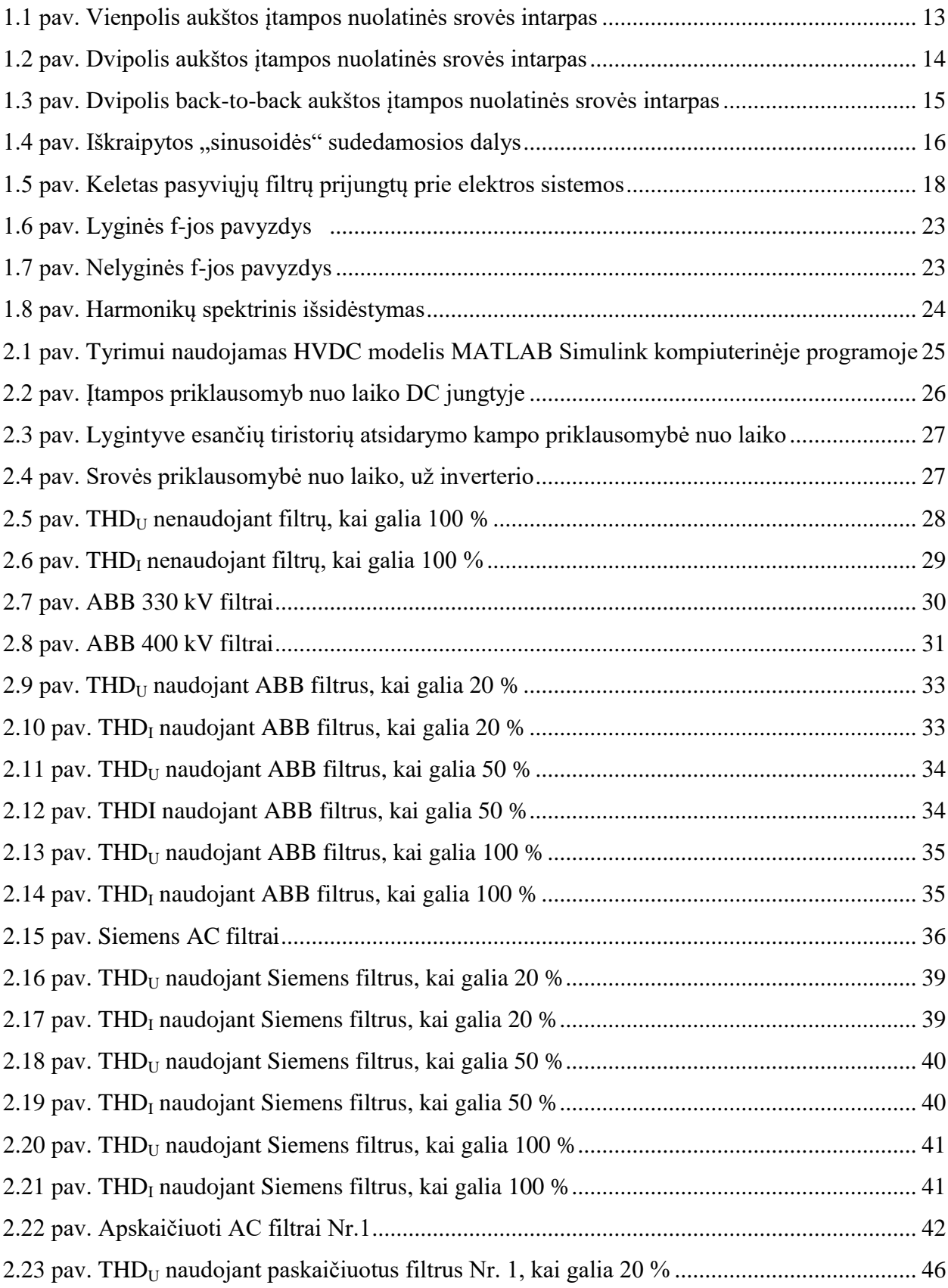

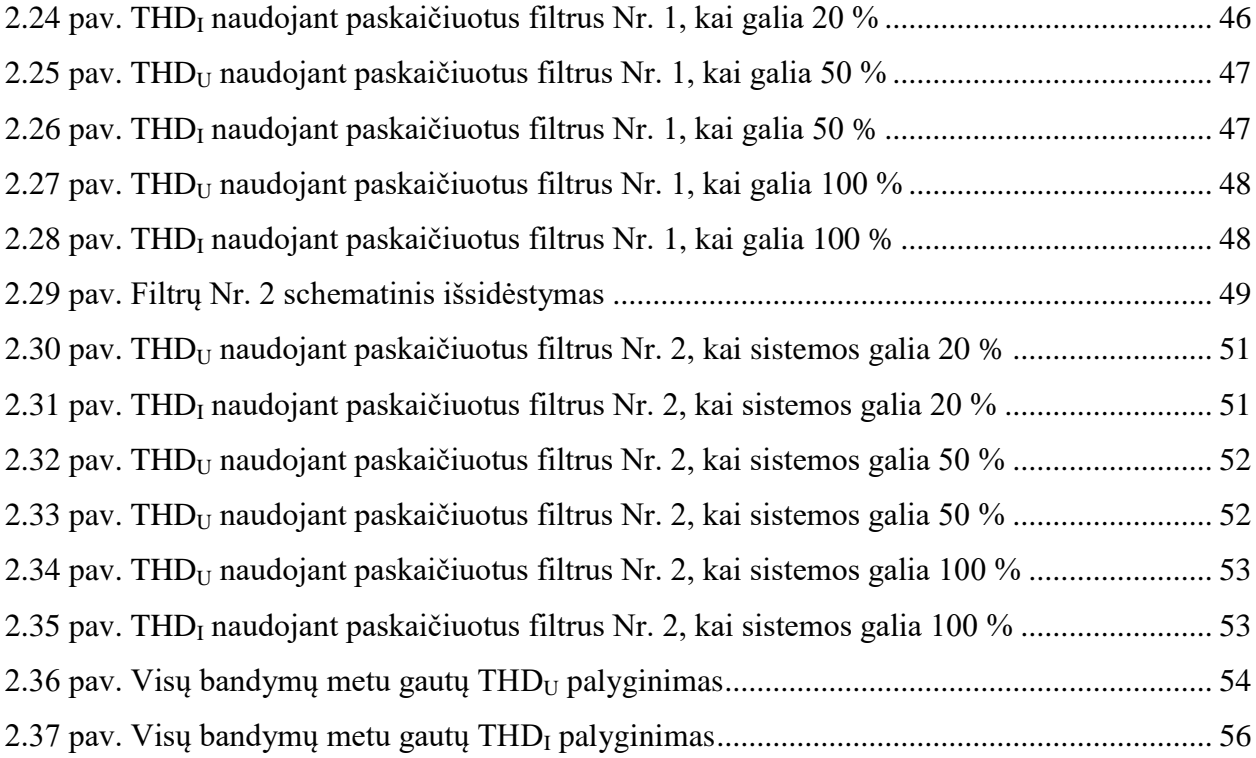

# **LENTELIŲ SĄRAŠAS**

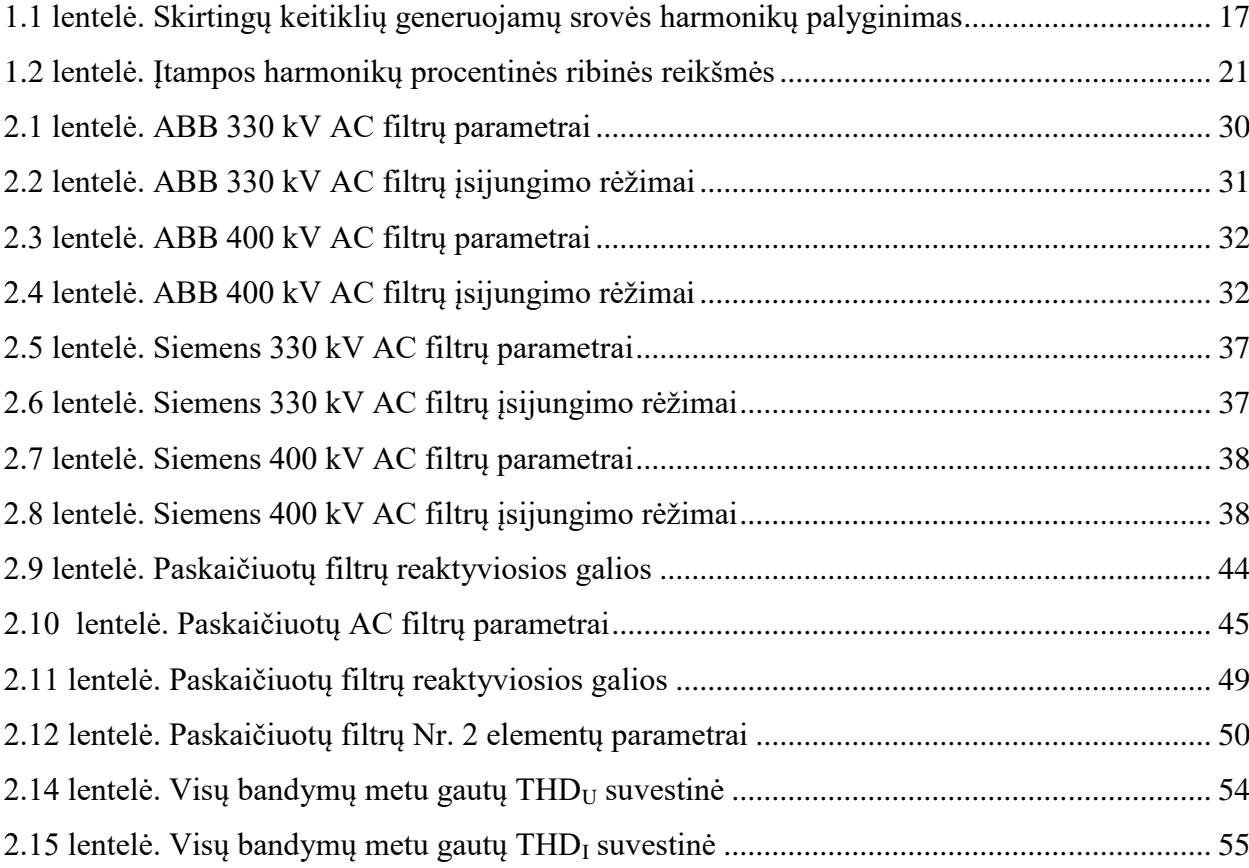

## **ĮVADAS**

Aukštos įtampos nuolatinės srovės intarpai yra efektyvus būdas perduoti didelius kiekius elektros energijos ir naudojamas daugybėje pasaulio šalių. Šis metodas yra labai lankstus ir gali būti naudojamas perduoti elektros energiją dideliais atstumais tiek orinėmis linijomis, tiek kabeliais klojamais po žeme ar vandeniu. Aukštos įtampos nuolatinės srovės intarpai taip pat naudojami susieti asinchroninius kintamosios srovės tinklus. Srovės konvertavimui iš kintamosios srovės į nuolatinę ir atvirkščiai naudojami tiristoriniai arba IGBT keitikliai.

Nepaisant to, kad taikant aukštos įtampos nuolatinės srovės intarpus ilgais atstumais, energijos nuostoliai būna žymiai mažesni nei naudojant standartinius kintamos srovės perdavimo tinklus, nuolatines srovės intarpuose naudojami keitikliai sukelia papildomas nepageidaujamas aukštesniąsias harmonikas. Siekiant išvengti harmonikų patekimo į tinklą, naudojami skirtingų tipų ir charakteristikų kintamos srovės filtrai. Siekiant sumažinti nuolatinės srovės pulsacijas, yra naudojami lyginimo reaktoriai, kurie taip pat turi šiek tiek įtakos ir į kintamos srovės tinklą paduodamos elektros energijos kokybei.

#### **Darbo tikslas:**

Pritaikyti aukštos įtampos nuolatinės srovės intarpo modelį bei ištirti susidarančias harmonikas, taikant skirtingos galios ir skirtingų tipų AC filtrus.

#### **Darbo uždaviniai:**

- 1. Sudaryti stabiliai veikiantį aukštos įtampos nuolatinės srovės modelį, kuris daugeliu parametrų atitiktų LitPol Link sistemą, naudojantis MATLAB Simulink kompiuterine programa;
- 2. Ištirti susidarančias harmonikas naudojant ABB filtrus;
- 3. Ištirti susidarančias harmonikas naudojant Siemens filtrus;
- 4. Paskaičiuoti ir pritaikyti 400 ir 330kV AC filtrus bei juos naudojant, ištirti susidarančias harmonikas.

# **1. METODINĖ DALIS**

<span id="page-11-0"></span>Vienas iš tipiškų aukštos įtampos nuolatinės srovės intarpų (angl. *High Voltage Direct Current*, toliau - HVDC) panaudojimo būdų yra perduoti elektros energiją ilgais atstumais. Todėl yra naudojamos dvi keitiklių stotys: vienas lygintuvas ir vienas inverteris. Elektros energija yra paimta iš vieno taško kintamosios srovės tinkle ir konvertuojama į nuolatinę srovę lygintuvo stotyje. [1] Nuolatinės srovės elektros energija yra perduodama orinėmis linijomis arba povandeniniais kabeliais ir keičiama atgal į kintamos srovės elektros energiją inverterio stotyje ir galiausiai paimama į priimantį kintamosios srovės tinklą. Kiti svarbūs prietaisai yra galios transformatoriai, reaktoriai ir filtrai tiek kintamosios srovės, tiek nuolatinės srovės pusėje. [2]

Pagal technologiją aukštos įtampos nuolatinės srovės intarpus galima išskirti į du pagrindinius tipus:

"HVDC Classic" – klasikinis aukštos įtampos nuolatinės srovės keitiklis (srovės šaltinio keitiklis (angl. *Current Source Converters*, toliau - CSC);

"HVDC Light" – naujos technologijos hibridinis aukštos įtampos nuolatinės srovės keitiklis (įtampos šaltinio keitiklis (angl. *Voltage Source Converters*, toliau - VSC).

HVDC Classic gali būti keturių skirtingų konfigūracijų: vienpoliai keitikliai su įžemintais elektrodais, vienpoliai keitikliai su grįžtamuoju metaliniu laidininku, dvipoliai keitikliai bei nuolatinės srovės intarpų (angl. *Back-to-Back Converters*), kuriems nereikalinga nuolatinės srovės perdavimo linija. [2]

#### <span id="page-11-1"></span>**1.1 Vienpoliai aukštos įtampos nuolatinės srovės intarpai**

Vienpoliai aukštos įtampos nuolatinės srovės intarpai, tai tokia sistema, kai tarp lygintuvo ir inverterio nutiestas tik vienas laidininkas Atgalini ryšys tarp stočių sudaromas abejose pusėse įrengiant įžeminimo kontūrus. Šiuolaikiniai vienpoliai oro linijos intarpai gali siekti net iki 1,5 GW galios, tačiau požeminių arba povandeninių linijų galia apribojama iki 600 MW. Vienpolio aukštos įtampos nuolatinės srovės intarpo schema pateikta 1.1 paveiksle. Ši konstrukcija taip pat buvo kaip pirmoji stadija atrandant dvipolio intarpo sistemą. Taip pat vienpolių intarpų sistemos dažnai būdavo statomos tada, kai ateityje numatoma jas rekonstruoti ir modernizuoti į dvipolias sistemas siekiant padidinti pralaidumą. Jei žemės varža yra per didelė arba toks žemės panaudojimas yra nepriimtinas, vietoj darbinių įžeminimo elektrodų gali būti panaudojamas metalinis laidininkas. Šiuo metaliniu laidininku grįžtamoji įtampa yra žema. [1]

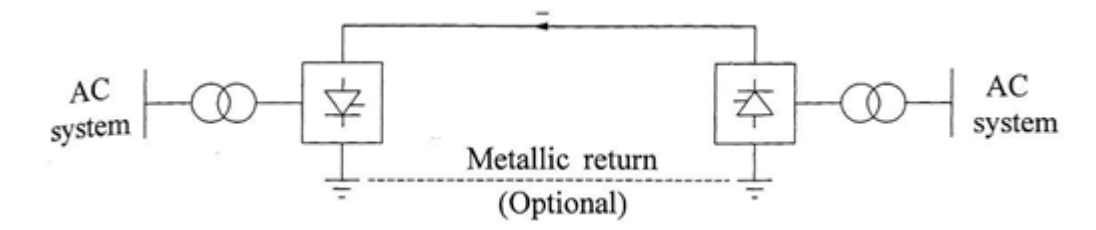

**1.1 pav.** Vienpolis aukštos įtampos nuolatinės srovės intarpas [4]

#### <span id="page-12-1"></span><span id="page-12-0"></span>**1.2 Dvipoliai aukštos įtampos nuolatinės srovės intarpai**

Šiuo metu, kai išaugęs didelis elektros energijos poreikis, siekiant turėti patikimesnes perdavimo linijas, dažniausiai statomi dvipoliai (angl. *bipolar*) aukštos įtampos nuolatinės srovės sistema. Dvipolio aukštos įtampos nuolatinės srovės intarpo konfigūracija pateikta 1.2 paveiksle. Tokios konstrukcijos intarpas turi du laidininkus: teigiamą ir neigiamą. Vienoje perdavimo stotyse atitinkamai sumontuoti du lygintuvai ir du inverteriai, kurių vienoda vardine įtampa, ir sujungti nuosekliai nuolatinės srovės pusėje. Jungtis tarp keitiklių yra įžeminta. Paprastai. srovės abiejuose poliuose yra vienodos, o dėl to žeme neteka srovė. Kiekvienas polius gali funkcionuoti atskirai. Jei vienas iš polių yra atjungiamas dėl trumpo jungimo, tai kitas polius gali veikti kartu su žeme ir tokiu atveju perduoti pusę vardinės galios arba daugiau panaudojant linijų ir keitiklio perkrovos galimybes. Kadangi perdavimo stotyse sumontuoti du lygintuvai, o tarp jų įžemintas taškas, analogiškai ir kitoje pusėje du lygintuvai su įžemintu tašku, tai perdavimo linija teigiama įtampa žemės atžvilgiu, o kitu laidininku, neigiama. Tokiu būdu intarpo pralaidumas padvigubėja lyginant su vienpole sistema.[1]

Normaliomis sąlygomis dvipolis keitiklis tinkle sukelia mažesnes harmonikas nei vienpolė sistema. Tam kad pakeisti srovės tekėjimo kryptį, poliai yra sukeičiami vietomis per valdymą, o tai reiškia, kad nereikia daryti jokių mechaninių perjungimų. Tokiais atvejais, kai srovės tekėjimas žeme yra netoleruojamas arba įžeminimo elektrodas nėra leistinas dėl didelės įžeminimo varžos, yra panaudojamas trečias metalinis neutralės laidininkas. Jis veikia kaip grįžtamasis laidininkas, kai vienas iš laidininkų neveikia arba kai yra pusiausvyros sutrikimas dirbant dvipoliu režimu. Trečiajam laidininkui nėra reikalinga stipri izoliacija ir jis gali būti panaudojamas kaip apsauginis laidininkas orinėms linijoms. Jei šis laidininkas yra pilnai izoliuotas, jis gali būti panaudojamas kaip atsarginis laidininkas. [1]

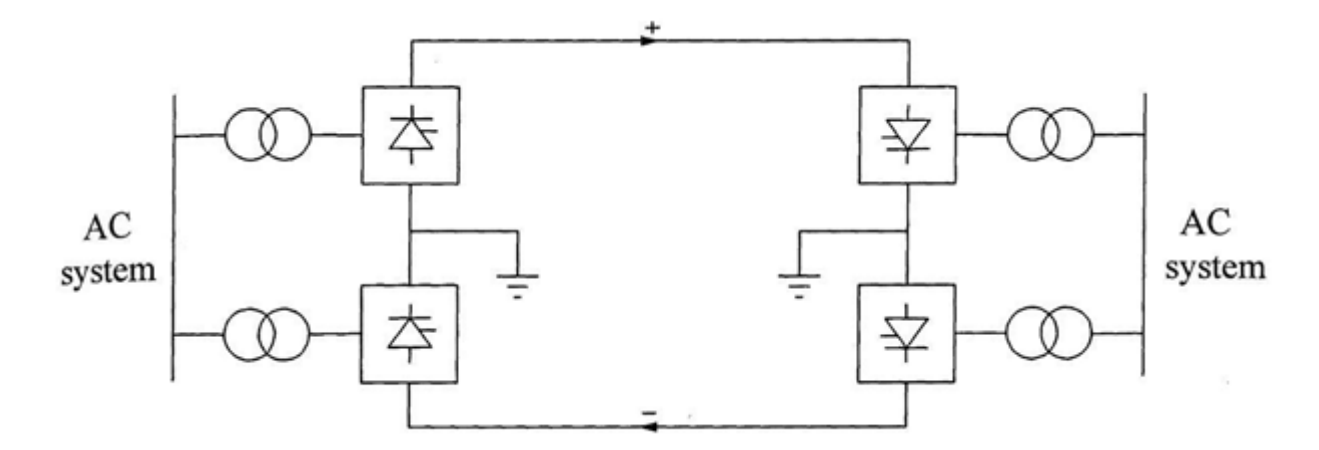

**1.2 pav.** Dvipolis aukštos įtampos nuolatinės srovės intarpas [4]

<span id="page-13-0"></span>Jei naudojama klasikinio tipo aukštos įtampos nuolatinės srovės sistema, kurioje naudojami tirinstoriai srovės šaltinio keitikliai, tai šių sistemų trūkumas, kad jei dėl nenumatytų atveju sistemoje dingsta srovė, tai visa sistema sustoja. Taip yra dėl to, nes šių keitiklių įsijungimas ir komutacija vykdoma pasitelkiant linijose esančią srovę. Šie keitikliai kartais vadinami linijos komutuojamais konverteriais (angl. *Line Commutated Converter*).[2]

Dvipoliai nuolatinės srovės intarpai gali būti *back-to-back* konfigūracijos. *Back-to-back* nuolatinės srovės intarpo konfigūracija pateikta 1.3 paveiksle. Tokių intarpų tiek lygintuvų, tiek keitiklių intarpai statomi vienoje perdavimo linijos pusėje. Dėl tokio konstrukcijos elektros energijos perdavimui nėra reikalinga aukštos įtampos nuolatinės srovės perdavimo linija. Ši stotis statoma vienoje geografinėje padėtyje. [1] Toks keitiklis yra naudojamas naujam aukštos įtampos nuolatinės srovės intarpui Lietuva – Lenkija (LitPol Link). Tokių nuolatinės srovės intarpų privalumas, kad jas eksploatuojant galima vykdyti elektros energijos mainus abejomis kryptimis. Tai reiškia, kad stotį, kuri dirbo inverterio rėžimu galima perjungi į lygintuvo rėžimą. Naudojant *back-to-back* tipo nuolatinės srovės intapus, gerokai labiau pagerėja stabilumo parametrai bandant sujungti dvi atskiras elektros energijos sistemas su skirtingais dažniais, įtampa ar trumpo jungimo srovės parametrais. Taip pat naudojant šias sistemas galima padidinti perduodamos aktyviosios galios kiekį, kai naudojant tradicines kintamos srovės perdavimo linijas, aktyvioji galia buvo apribota dėl didelių trumpo jungimo srovių. [2]

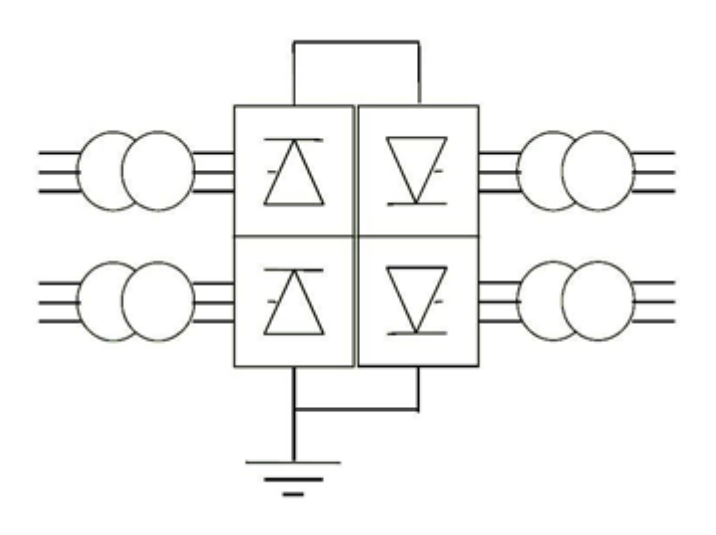

**1.3 pav.** Dvipolis back-to-back aukštos įtampos nuolatinės srovės intarpas [4]

#### <span id="page-14-2"></span><span id="page-14-0"></span>**1.3 Klasikinis aukštos įtampos nuolatinės srovės intarpas**

Vienas iš svarbesnių klasikinės HVDC sistemos darbo ypatumų, kad sistema negali tiekti elektros į kintamos srovės sistemą, jeigu joje nėra jokių generatorių arba jų yra mažai. [5] Didelis HVDC privalumas yra tai, kad ši sistema neperduoda reaktyvinės galios, o ją sunaudoja. Todėl paprastai yra numatomas reaktyvinės galios šaltinis. Tai įgyvendinama panaudojus harmonikų filtrus ir kondensatorines baterijas. Jie yra jungiami palaipsniui, priklausomai nuo perduodamos galios. [1]

Tokių aukštos įtampos nuolatinės srovės intarpų apgrindinės techninės charakteristikos:

- puslaidininkiai tiristoriai (ne pilnas valdymas, t. y. gali tik įjungti);
- galios valdymas tik aktyviosios;
- yra naudojami filtrai aukštos įtampos pusėje, kurie yra kondensatoriai ir jiems įsijungiant yra generuojama reaktyvioji galia į tinklą, kuri gali pakelti įtampą iki neleistinų verčių;
- nuostoliai apie 0,7 %;
- didžiausia įtampa:  $\pm 800 \text{ kV}$ ;
- didžiausia galia: 8000 MW.

#### <span id="page-14-1"></span>**1.4 Harmonikos**

Harmonika – tai periodinio įtampos arba srovės sinusinė dedamoji, kurios dažnis skiriasi sveikuoju daugikliu. Aukštesniųjų eilių harmonikas sujungus su pagrindine, pirmos eilės harmonika, gaunamas sinusinės bangos iškraipymas. Dideli sinusinės bangos iškraipymai gali lemti jautriausių elektros įrenginių gedimus, didelį įšilimą, duomenų praradimą, kondensatorių baterijų perkaitimą. Taip pat didelio dažnio aukštesnės harmonikos gali sukelti nepageidaujamų trukdžių šalia esantiems ryšių perdavimo ir apdorojimo įrenginiams.[6]

Palaipsniui elektros sistemoje daugėjant įrenginių ir didėjant instaliuotai jų galiai, kyla problema dėl didėjančio sinusinės bangos iškraipymo. Pagrindiniai netiesiniai įrenginiai, kurie darbo metu didina aukštesniąsias harmonikas, tai įvairūs dažnio keitikliai, baterijų krovikliai, maitinimo šaltiniai, inverteriai, lygintuvai, galios faktoriaus didinimo įrenginiai, statiniai reaktyviosios galios kompensatoriai, fluorescencinės lempos ir panašiai.[7]

Žemiau pateiktame 1.4 paveiksle parodyta kaip pavyzdys kaip atrodo iškraipyta "sinusoidė" gaunama susumavus pagrindinę ir aukštesnės eilės sinusoides

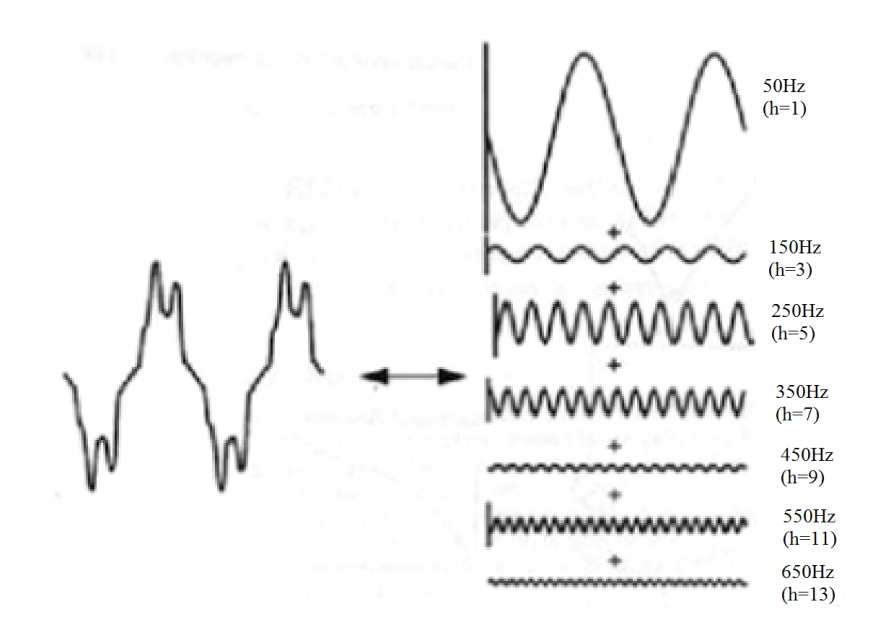

**1.4 pav.** Iškraipytos "sinusoidės" sudedamosios dalys [14]

### <span id="page-15-1"></span><span id="page-15-0"></span>**1.5 Harmonikų padaroma žala**

Didelės aukštesniųjų eilių harmonikos turi įtaką elektros tinklui, dėl to gali pasireikšti šie reiškiniai:

- kondensatorių baterijų darbo sutrikimas dėl reaktyviosios galios perkrovos, rezonanso ar staigaus harmonikų padidėjimo;
- neteisingai ir ne laiku suveikiantys saugikliai;
- atsirandantys dideli nuostoliai dėl nepageidaujamo didesnio įšilimo, kuris ilgainiui sukelia sąlygas įrenginių senėjimui ar gedimui;
- sinchroninių mašinų sukimosi dažnio sutrikimai;
- dėl rezonanso atsirandantys viršįtampiai;
- dėl indukcijos atsirandantys trikdžiai ryšio įrenginiuose;
- signalo trukdžiai ir neteisingai ir ne laiku suveikiančios relinės apsaugos;
- atsirandančios paklaidos matavimo įrenginiuose;
- atsirandantys trukdžiai elektros variklių žadinimo įrenginiuose.

Žemiau esančioje 1.1 lentelėje pateikiami pavyzdžiai kokias "sinusoidės" formos bangas bando sukurti skirtingi keitikliai, ir koks vidutiniškai tokių "sinusoidžių" srovių netiesinis iškreipių faktorius (angl. *Total Harmonic Distortion*, toliau – THD)

<span id="page-16-0"></span>

| Keitiklis                                                                             | Tipinė srovės<br>sinusoidė | , <del></del><br><b>THD</b>                                   |
|---------------------------------------------------------------------------------------|----------------------------|---------------------------------------------------------------|
| Vienfazis nevaldomas lygintuvas                                                       |                            | 80 %, (generuojamos 3, 5,<br>7, 9, 11, 13 eilės harmonikos)   |
| Vienfazis dalinai valdomas<br>lygintuvo tiltelis                                      |                            | 80 %, (generuojamos 2, 4,<br>5, 7, 8, 10 eilės harmonikos)    |
| Šešių pulsu lygintuvas su įtampos<br>filtravimu išėjime, bet be filtravimo<br>jėjime  |                            | 80 %, (generuojamos 5, 7,<br>11, 13, 17, 19 eilės harmonikos) |
| Šešių pulsu lygintuvas su įtampos<br>filtravimu išėjime ir nedideliais<br>reaktoriais |                            | 40 %, (generuojamos 5, 7,<br>11, 13, 17, 19 eilės harmonikos) |
| Šešių pulsu lygintuvas su didelės<br>galios filtrais išėjime                          |                            | 28 %, (generuojamos 5, 7,<br>11, 13, 17, 19 eilės harmonikos) |
| Dvylikos pulsu lygintuvas                                                             |                            | 15 %, (generuojamos 11,<br>13, 23, 25 eilės harmonikos)       |

**1.1 lentelė.** Skirtingų keitiklių generuojamų srovės harmonikų palyginimas [7]

# <span id="page-17-0"></span>**1.6 AC filtrai**

#### **Harmonikų filtrų prijungtų prie kintamos srovės (AC) sistemų uždaviniai:**

- sumažinti įtampos ir srovės harmonikų keliamas problemas elektros tinklui;
- kompensuoti reaktyviają galią.

#### **Su aukščiau išvardintiems uždaviniams spręsti naudojami kelių tipų filtrai:**

- pasyvieji;
- aktyvieji.

#### **Pasyvieji filtrai**

Pasyvieji filtrai susideda iš tokių komponentų kaip varžos, kondensatoriaus ir induktoriaus. Taip pat, pasyvieji filtrai turi veikti be papildomo maitinimo šaltinio. Tinkamai parinkus filtro komponentus, filtras yra priderinamas prie norimos harmonikos filtravimo. Pasyvieji filtrai neblogai filtruoja pasirinktas harmonikas ir sugeba kompensuoti reaktyviąją galią, tačiau bene pagrindinis trūkumas tai, kad kiekvienai filtruojamai harmonikai reikalingas atskiras pasyvusis filtras. Dėl šios priežasties į sistemą jungiamos pasyviųjų filtrų grupės. Paprastai šie filtrai naudojami didelės galios pramoniniuose tinkluose, kuriuose yra daug įvairių įrenginių sukeliančių nepageidaujamas harmonikas. Taip pat pastebima tai, kad šie filtrai sumažina įtampos ir srovės iškraipymus, dėl to yra apsaugomi jautresni įrenginiai bei išvengiama perkrovų. 1.5 paveiksle pavaizduota pasyviųjų filtrų grupės, jungiant jas lygiagrečiai viena kitai. [8]

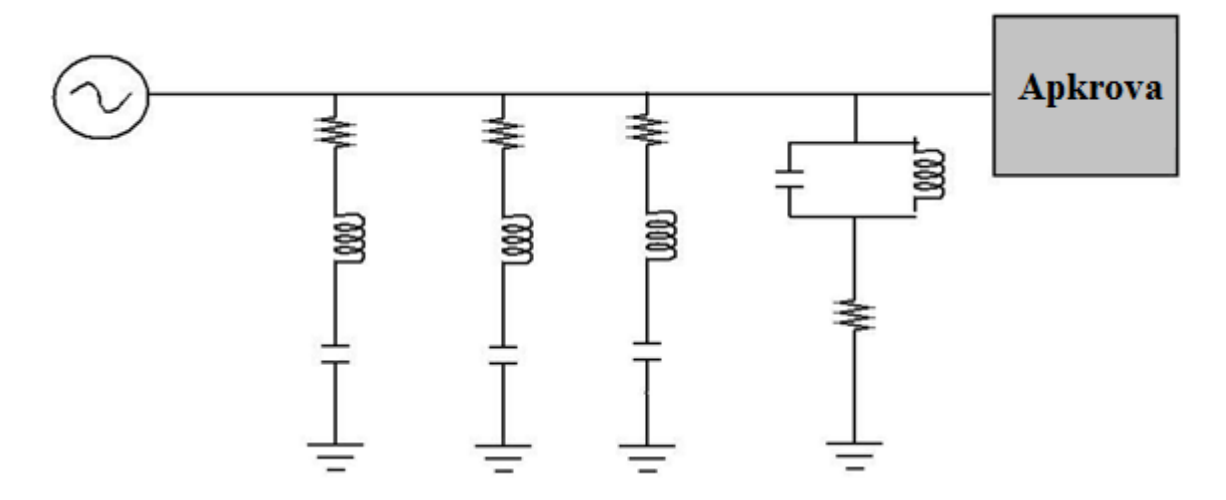

<span id="page-17-1"></span>**1.5 pav.** Keletas pasyviųjų filtrų prijungtų prie elektros sistemos

#### **Aktyvieji filtrai**

Aktyvieji filtrai susideda iš dviejų dalių, pasyviosios ir aktyvios. Aktyviajai daliai reikalingas papildomas maitinimo šaltinis. Šie filtrai kompensuoja elektrostatinio lauko stiprį, kurį sukelia elektros sistemoje esančių įrenginių sukeltos harmonikos. Elektroninė šio filtro sistema į tinklą paduoda tos pačios eilės tik priešingos fazės harmonikas. Tokiu būdu aktyvusis filtras sumažina reikiamą harmoniką. Be abejo, aktyviuosius filtrus, kaip ir pasyviuosius, galima jungti grupėmis norint išfiltruoti keletą nepageidaujamų harmonijų

#### **Aktyvių filtrų privalumai lyginant su pasyviaisiais:**

- gali mažinti ne tik vieną harmoniką;
- mažina įtampos mirgėjimus sukeliamus maitinimo šaltinių.

#### **Aktyvių filtrų trūkumai lyginant su pasyviaisiais**

- santykinai didelė kaina lyginant su pasyviaisiais filtrais;
- aktyviųjų filtrų negalima naudoti sistemose su mažomis apkrovomis;
- esant didelėms tiek įtampos, tiek srovės harmonikų vertėms, nepakankamai jas išfiltruoja.

#### <span id="page-18-0"></span>**1.7 Netiesinių iškreipių faktorius**

Netiesinių iškreipių faktorius arba kitaip suminis harmonikų iškraipymas – tai vienas pagrindinių parametrų, parodančių sinusoidės iškreipimus. Šis parametras nusako tiek įtampos, tiek ir srovės iškreipius. Netiesinių iškreipių faktoriustai santykis tarp sinusinės formos bangos ir iškraipytos bangos gaunamas šaknis iš sumos visų harmonikų srovių ar įtampos verčių padalinus iš sinusinės formos srovės ar įtampos vertės. [9]

Srovės netesinių iškreipių faktorius skaičiuojamas:

$$
THD_{I} = \frac{\sqrt{\sum_{n=2}^{\infty} I_{n}^{2}}}{I_{F}} \cdot 100\% \,. \tag{1}
$$

Čia: THD*<sup>I</sup>* – srovės netiesinių iškreipių faktorius, %;

I*<sup>υ</sup>* – υ-tosios eilės srovės harmonika, A;

I*<sup>1</sup>* – pagrindinė srovės harmonika, A.

Įtampos netesinių iškreipių faktorius skaičiuojamas:

$$
THD_{U} = \frac{\sqrt{\sum_{n=2}^{\infty} U_{n}^{2}}}{U_{F}} \cdot 100\% \tag{2}
$$

Čia: THD*<sup>U</sup>* – įtampos netiesinių iškreipių faktorius, %;

- U*<sup>υ</sup>* υ-tosios eilės srovės harmonika, V;
- U*<sup>1</sup>* pagrindinė srovės harmonika, V.

Santykinis netiesinių iškreipių faktorius (angl. *Total Demand Distortion*, toliau - TDD) parodo priklausomybė nuo didžiausios srovės/įtampos vertės ir aukštesnės eilės harmonikos reikšmių.

$$
TDD_{I} = \frac{\sqrt{\sum_{n=2}^{\infty} I_{n}^{2}}}{I_{L}} \cdot 100\% \,. \tag{3}
$$

Čia: TDD*<sup>U</sup>* – santykinis srovės netiesinių iškreipių faktorius, %;

I*<sup>υ</sup>* – υ-tosios eilės srovės harmonika, A;

I*<sup>L</sup>* – didžiausia srovės reikšmė, A.

Srovės THD reikšmės, didelės galios sistemose, standartuose nėra griežtai reglamentuotos, tačiau visada stengiamasi jas pateikti kuo mažesnes. Paprastai stovės THD svyruoja nuo kelių iki net keliasdešimt procentų. Įtampos THD reikšmės paprastai siekiama išlaikyti iki 5%, didesnis harmonikų lygis gali kelti grėsmę elektros tinklo kokybei. Pagal Lietuvoje galiojantį standartą LST EN 50160, THD*U* reikšmė negali būti didesnė nei < 8 %. [10]

Atskirų įtampos harmonikų dydžius, taip pat apriboja jau minėtas standartas. Kiekviena aukštesnioji harmonika negali būti aukštesnė nei nurodyta žemiau esančioje 1.2 lentelėje. [10]

<span id="page-20-1"></span>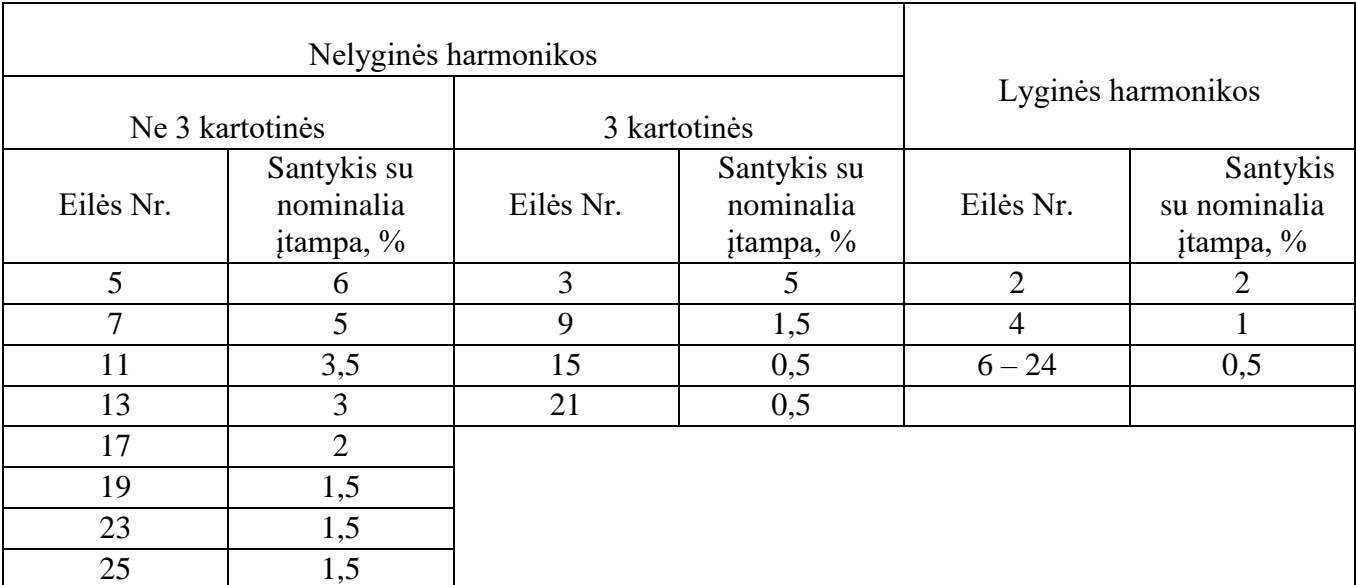

#### **1.2 lentelė.** Įtampos harmonikų procentinės ribinės reikšmės

## <span id="page-20-0"></span>**1.8 Furje transformacija**

Furje eilučių naudojimas puikiai tinka analizuoti periodinius signalus, kurie atvaizduojami kaip sinusoidė ar kosinusoidė. Taikant šią spektrinę analizę gaunami amplitudžių ir fazių spektrai. Taikant Furje eilutes, periodinė srovės arba įtampos sinusoidė yra išskaidoma į pagrindinę ir aukštesnės eilės harmonikas. [11]

Norint analizuoti ne periodines funkcijas reikia taikyti integralinę Furje transformaciją. Tokiu atveju gaunami amplitudžių ir fazių spektriniai tankiai.

Periodinė funkcija  $f(t) = f(t + T)$ , kai T – signalo periodas, gali būti aprašoma kaip trigonometrinė f-ja:

$$
f(t) = \frac{a_0}{2} + \sum_{n=1}^{\infty} [a_0 \cos(n\omega_0 t) - b_n \sin(n\omega_0 t)];
$$
 (4)

Kai  $\omega_0 = 2\pi/T$ , galima supaprastinti šią išraišką:

$$
f(t) = c_0 + \sum_{n=1}^{\infty} c_n \sin(n\omega_0 t + \phi_n);
$$
\n(5)

$$
c_0 = \frac{a_0}{2};\tag{6}
$$

tai,

$$
c_n = \sqrt{a_n^2 + b_n^2};\tag{7}
$$

$$
\varphi_n = \tan^{-1}\left(\frac{a_n}{b_n}\right). \tag{8}
$$

Čia: (n ω*0*) – n-osios eilės harmonikos periodinė f-ja;

- c*<sup>0</sup>* pirmosios harmonikos komponentės dydis;
- c*<sup>n</sup>* n-osios eilės harmonikos komponentės dydis;
- $\varphi_n$  n-osios eilės harmonikos fazinis kampas.

Aukščiau esančias formules galime perteikti kompleksine forma:

$$
f(t) = \sum_{n=1}^{\infty} c_n e^{jn\omega_0 t} ; \qquad (9)
$$

kai  $n = 0, \pm 1, \pm 2, \text{ tai}$ 

$$
c_n = \frac{1}{T} \int_{-T/2}^{T/2} f(t) e^{-jn\omega_0 t} dt.
$$
 (10)

#### **Furje koeficientai**

Integruojant išraišką (4) galima gauti Furje koeficientų išraiškas:

$$
a_0 = \frac{2}{T} \int_{-T/2}^{T/2} f(t) dt; \tag{11}
$$

$$
a_n = \frac{2}{T} \int_{-T/2}^{T/2} f(t) \cos(n\omega_0 t) dt ;
$$
 (12)

22

$$
b_n = \frac{2}{T} \int_{-T/2}^{T/2} f(t) \sin(n\omega_0 t) dt.
$$
 (13)

#### **Lyginė funkcija**

Funkcija vadinama nelyginė kai  $f(t) = f(-t)$ 

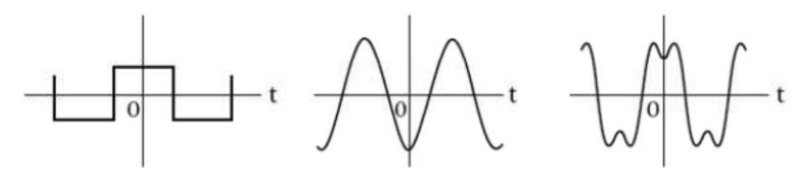

**1.6 pav. Lyginės f-jos pavyzdys [11]**

#### <span id="page-22-0"></span>**Nelyginė funkcija**

Funkcija vadinama nelyginė kai  $f(t) = -f(t)$ 

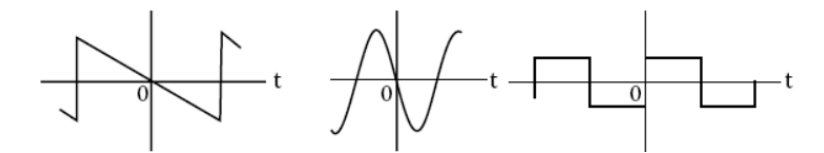

**1.7 pav. Nelyginės f-jos pavyzdys [11]**

#### <span id="page-22-1"></span>**Diskrečioji Furje transformacija**

Norint taikyti spektrinę analizė skaitmeniniams duomenims tirti, pasitelkiama diskrečioji Furje transformacija (toliau – DFT). Šiame metode vietoj tolydžios funkcijos yra įvedami atskaitų masyvai.

Diskrečioji Furje transformacija gali būti užrašoma kaip:

$$
X(k) = \sum_{n=0}^{N-1} x(n)e^{-j2\frac{k}{N}n}.
$$
 (14)

Čia: N – masyvo ilgis periode T

 $k$  – diskretaus spektro eilės numeris, kai K= N/2

Vykdant spektrinė analizė kompiuteriu, šiuo atveju skaičiuojant srovės ir įtampos THD, galima naudoti sparčiąją Furjė transformaciją (angl. Fast Fourier Transform, toliau - FFT). Šiuo būdu sumažinamas skaičiavimo operacijų kiekis, tačiau galutinis atsakymas lieka toks pat kaip ir taikant DFT.[12]

Pritaikius sparčiąją Furjė transformaciją gaunamam srovės ar įtampos signalui, jis išskaidomas taip, kad galima stebėti kiekvienos harmonikos dydžius. Harmonikų amplitudžių išsidėstymas pateikiamas žemiau esančiame 1.8 paveiksle.

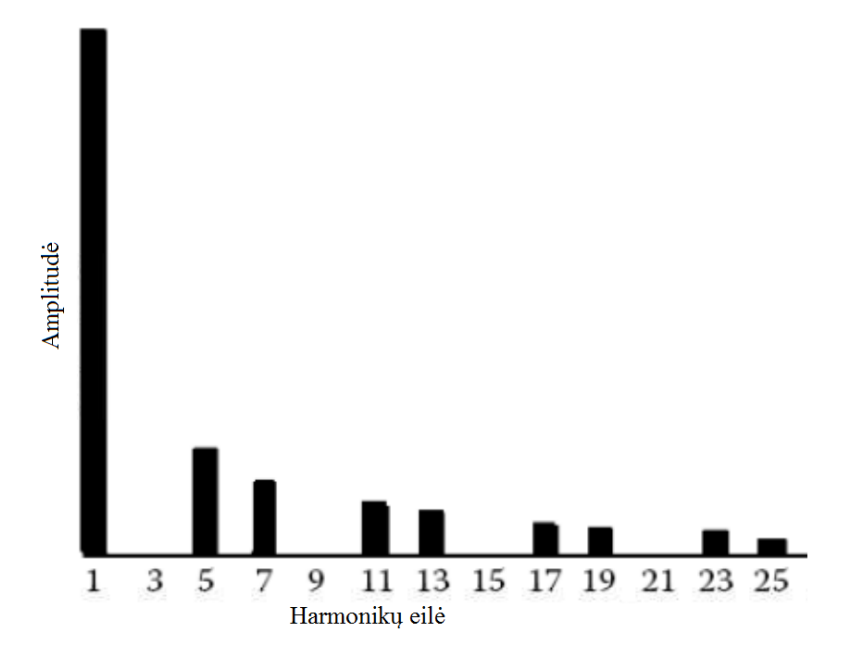

<span id="page-23-0"></span>**1.8 pav. Harmonikų spektrinis išsidėstymas [13]**

# **2. TIRIAMOJI DALIS**

#### <span id="page-24-1"></span><span id="page-24-0"></span>**2.1 Modelio aprašymas**

Atlikti sukeliamų harmonikų tyrimą naudosime programinės įrangos paketo MATLAB įrankiu Simulink. Šiuo atveju HVDC jungties modelį siekiama padaryti panašų į eksploatuojamą HVDC jungti LitPol Link.

Modeliuojamos HVDC jungties prieš lygintuvą pusėje nustatoma 400 kV tinklo įtampa, kai dažnis 50 Hz, na o už inverterio nustatoma 330 kV tinklo įtampo, kai dažnis sistemoje – 50 Hz. Nors LitPol Link jungtis yra *back-to-back*, tačiau tyrime nagrinėsime tik tą atvejį kai elektros energija tiekiama iš 400 kV įtampos sistemos į – 330 kV. Galia – 500 MW.

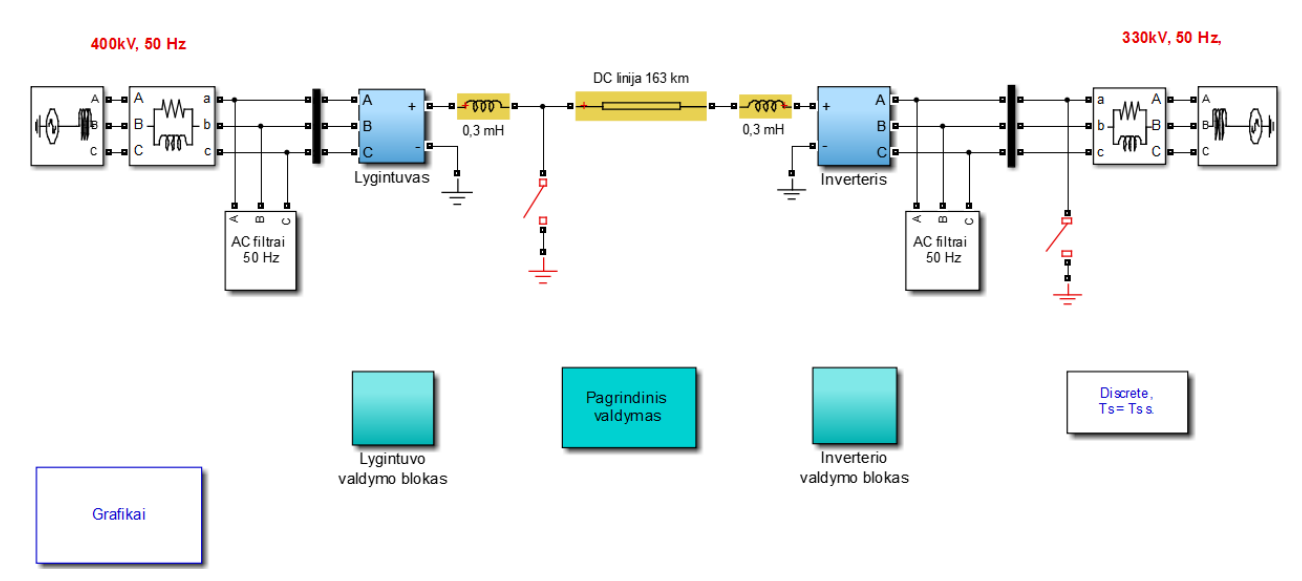

**2.1 pav.** Tyrimui naudojamas HVDC modelis MATLAB Simulink kompiuterinėje programoje (paveikslas gautas naudojant MATLAB Simulink kompiuterinę programą)

<span id="page-24-2"></span>Atsidarius sistemos blokus "Lygintuvas" ar "Inverteris" matomi po du 6 pulsacijų nuosekliai sujungtus tiristorinio tipo keitiklius. Taip gaunami 12 pulsacijų keitikliai. Lygintuvo ir keitiklio darbo rėžimo nustatymai keičiami valdymo blokuose. Čia galima keisti tiristorių atsidarymo kampo nustatymus, pulsacijos plotį, lygintuvo ir inverterio apsaugų parametrus.

Pagrindinio valdymo bloke keičiami visos HVDC sistemos paleidimo ir stabdymo laikai, užsikrovimo iki darbinio rėžimo ir stabdymo parametrai.

Abejose DC linijos pusėse, iškart už lygintuvo ir keitiklio sumontuoti po 30mH lyginimo reaktoriai. Šie reaktoriai reikalingi iš lygintuvo išėjusiai pulsuojančiai srovei lyginti.

Nors šiame simuliaciniame modelyje naudojama viengrandė vienos fazės linija, tačiau siekiant DC pralaidumo parametrus turėti panašius į jungties LitPol Link, DC linijos parametrai buvo perskaičiuoti į: aliuminio laidininko varža – 0,0088448 Ω/km, induktyvumas – 2,07mH/km, talpa – 7,338 nF/km. Atstumas tarp lygintuvo ir inverterio – 163 km.

Modelio AC filtrus aptarsime vėliau.

#### <span id="page-25-0"></span>**2.2 Simuliacija**

Sistema paleidžiama laiko momentu  $t = 0.2$  s. Tuo metu srovė pasiekia savo nustatytą minimalią vertę pu = 0,2 v. Tuo pačiu metu, iki laiko momento t = 0,3 s, įtampa keitiklyje pasiekia savo nominalią vertę. Nuolatinės srovės priklausomybė laiko atžvilgiu pateikiama 2.2 paveiksle. Laiko momentu t = 0,35 s pradeda didėti srovė, kol laiko momentu t = 0,35 s, srovė pasiekia nominalią reikšmę ir sistemoje įsivyrauja stabilus darbo rėžimas. Šiuo metu, stabilaus darbo rėžime, nusistovi lygintuve esančių tiristorių atsidarymo kampas,  $\alpha = 15^{\circ}$ .

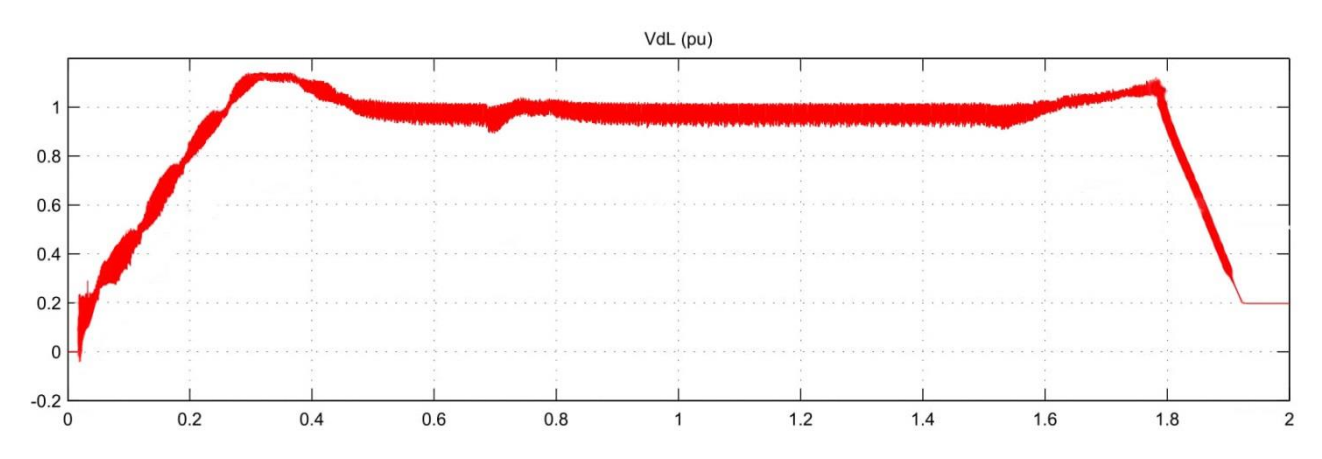

**2.2 pav.** Įtampos priklausomyb nuo laiko DC jungtyje (paveikslas gautas naudojant MATLAB Simulink kompiuterinę programą)

<span id="page-25-1"></span>Laiko momentu t =  $0.7$  s simuliuojamas sistemos nestabilumas, staiga srovė mažinama per 0.2 v. Laiko momentu t = 0,8 srovės parametrai vėl nustatomo į nominalias reikšmes. Pajutus nestabilius darbo rėžimus, keitiklių valdymo blokas siekia išlaikyti nominalią įtampą, taip automatiškai keisdamas tiristorių atsidarymo kampus. Laiko momentu  $t = 0.87$  s vėl nusistovi stabilus darbo rėžimas, tiristorių atsidarymo kampas,  $\alpha = 15^{\circ} \pm 1.5^{\circ}$ . 2.3 paveiksle pateikiama tiristorių atsidarymo kampo priklausomybė nuo modeliavimo laiko.

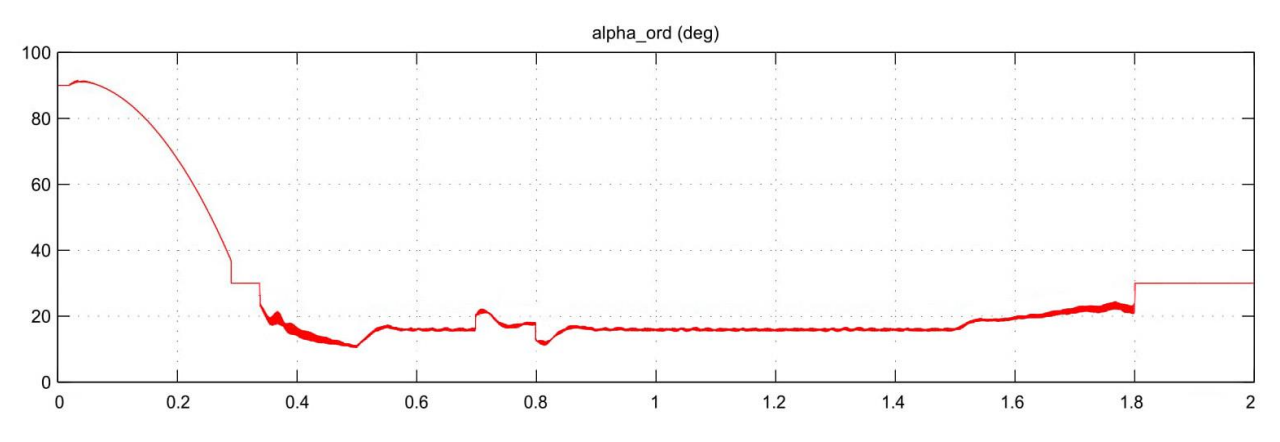

**2.3 pav.** Lygintyve esančių tiristorių atsidarymo kampo priklausomybė nuo laiko (paveikslas gautas naudojant nesulietuvintą MATLAB Simulink kompiuterinės programos versiją)

<span id="page-26-0"></span>Laiko momentu  $t = 1.5$  s sistema pradedama stabdyti, palaipsniui mažinama srovė. Pasiekus t = 1,8 s, tiristorių atsidarymo kampas nustatomas į fiksuotą rėžimą, kur  $\alpha = 30^{\circ}$ , atjungiamas nominalios įtampos palaikymas. Nukritus įtampai ir srovei, Laiko momentu  $t = 1.9$  s tiristoriai visiškai užblokuojami ir sistema išjungiama.

Aprašyti darbo rėžimai iliustruojami 2.4 paveiksle. Įtampa matuojama santykiniais vienetais (angl. *per-unit system*, toliau – p.u.), nes čia svarbu ne konkretus srovės dydis amperais, tačiau srovės santykinis pokytis kiekviename darbo rėžime.

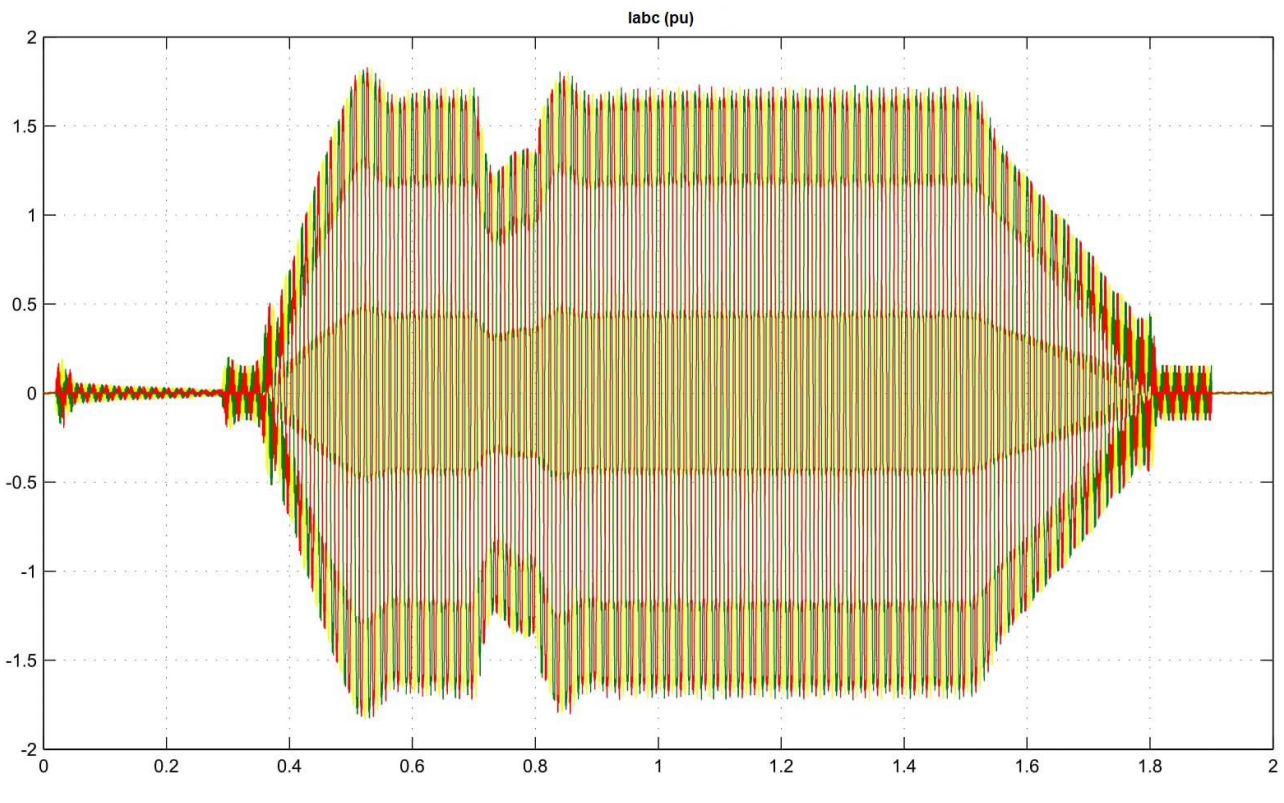

<span id="page-26-1"></span>**2.4 pav.** Srovės priklausomybė nuo laiko, už inverterio (paveikslas gautas naudojant MATLAB Simulink kompiuterinę programą)

### <span id="page-27-0"></span>**2.3 Bandymas be AC filtrų**

Siekiant nustatyti kaip HVDC sistema reaguoja į skirtingus prijungiamus AC filtrus, pirmiausia nustatomas išėjimo (už inverterio) įtampos ir srovės THD, kai sistemos galia lygi 20 %, 50 % ir 100 %. Visi bandymai bus atlikinėjami nusistovėjusiame stabilios būsenos darbo rėžime laiko momentu  $t = 1.3$  s. THD skaičiavimai atliekami naudojant greitąją Furje transformaciją naudojantis MATLAB Simulink programiniu paketu. Dydžiai, reikalingi FFT atlikti, matuojami inverterio pusėje, už AC filtrų, t.y., įtampos ir srovės duomenys imami prieš 330 kV tinklą.

Žemiau pateiktame 2.5 paveiksle pavaizduoti įtampos ir srovės THD matavimo rezultatui, vykdant bandymą be filtrų, kai galia lygi 100 %. Rezultatai, HVDC sistemai veikiant 20 %, 50 % pajėgumais, kai nenaudojama jokių filtrų pateikiami 2.10 lentelėje.

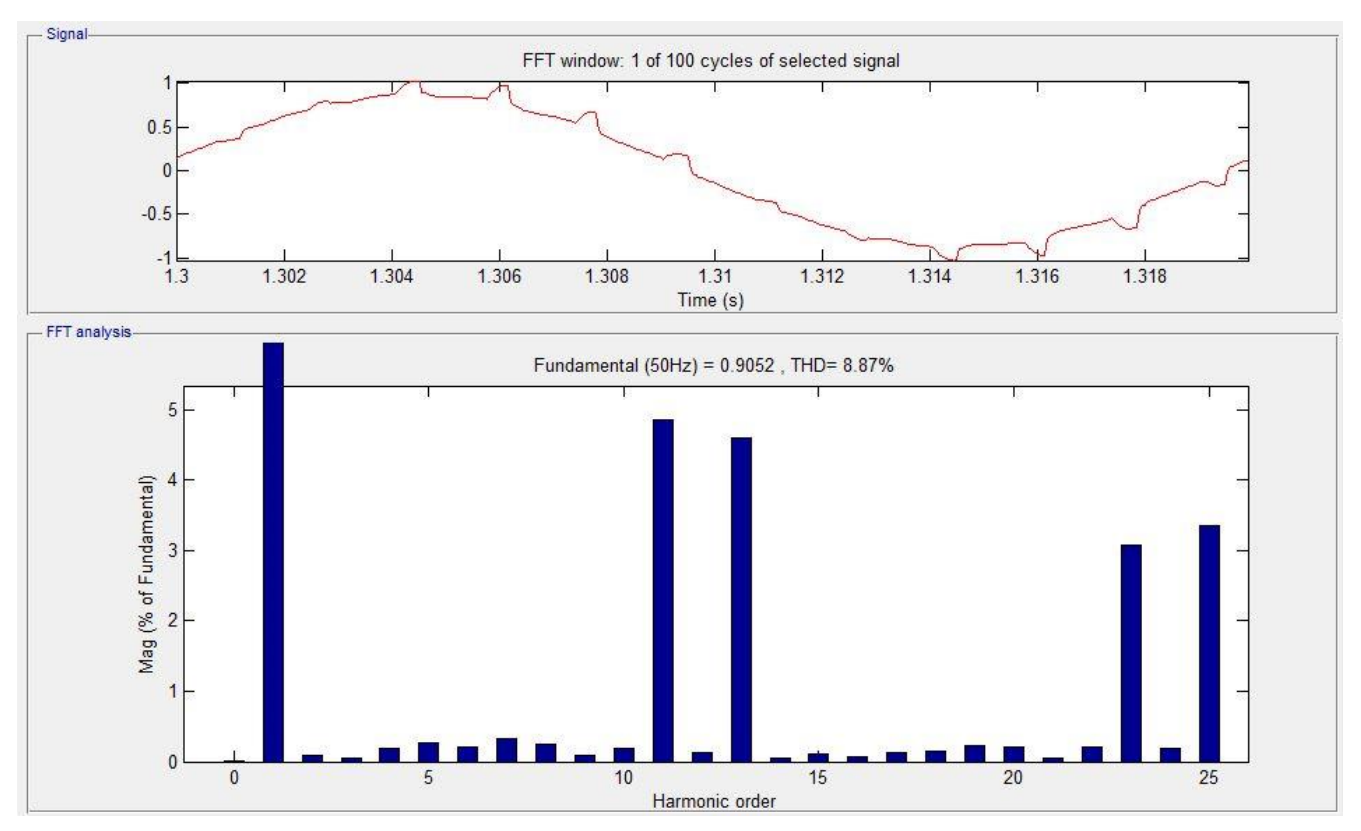

<span id="page-27-1"></span>**2.5 pav.** THD<sub>U</sub> nenaudojant filtrų, kai galia 100 % (paveikslas gautas naudojant nesulietuvintą MATLAB Simulink kompiuterinės programos versiją)

Nenaudojant AC filtrų, prie 100 % sistemos galios  $THD<sub>U</sub>$  siekia 8,87 %. Pagal standartą LST EN 50160, THD $_U$  privalo būti mažiau nei 8 %. Taip pat, kalbant apie atskiras harmonikas, stebimas 11-os ir 13-os eilių harmonikų dominavimas. Jei ir bendras THD $_{\text{U}}$  būtų mažiau už 8%, tačiau 11 ir 13 harmonika viršija pavienių harmonikų normas. 11 harmonikos dydis limituojamas iki 3,5 %,

13 – 3 %.Matome, kad THD<sub>U</sub> atitinka keliamus reikalavimus ir yra mažesnis nei 8 %. Dominuoja 11-os, 13-os, 23-os, 25-os eilės harmonikos, tačiau jos neperžengia standarte nustatytų ribų. Šiek tiek mažesnio dydžio 23 ir 25 harmonikos taip pat neatitinka normų, kurios ribojamos iki 1,5 %. Nenaudojant filtrų, harmonikos atsiranda dėl keitiklių bei netiesinės tinklo apkrovos sąveikos.

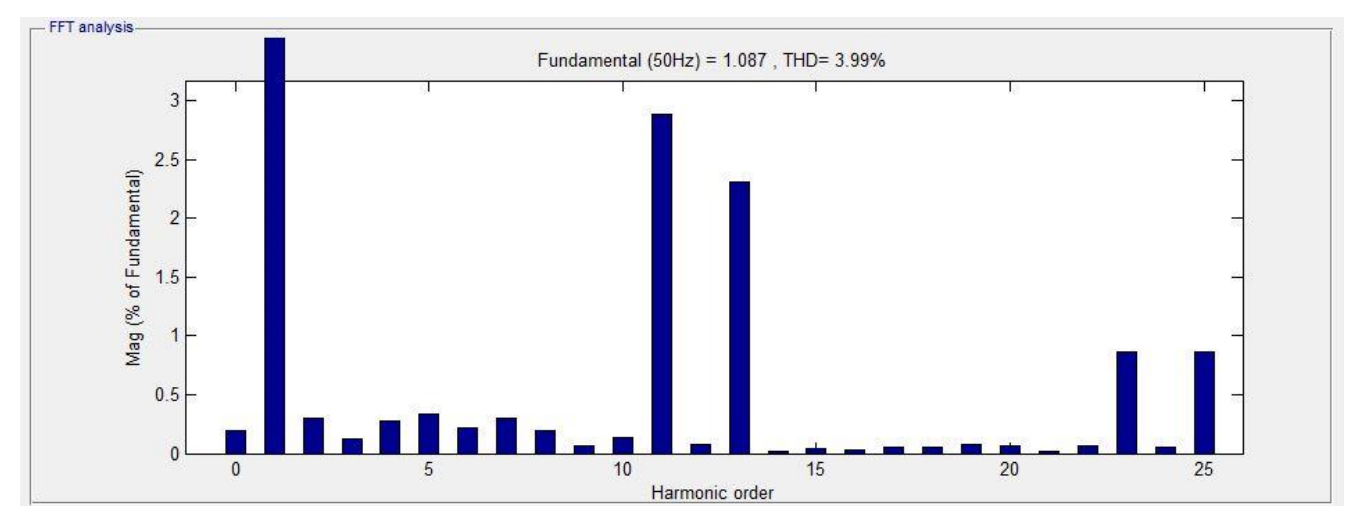

<span id="page-28-1"></span>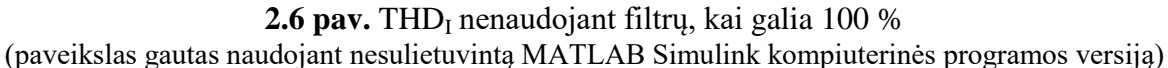

Nors srovės THD perdavimo tinkluose nėra griežtai apibrėžtas, tačiau matome, kad šiuo atveju nėra didelis ir lygus 3,99 %.

# <span id="page-28-0"></span>**2.4 Bandymas su ABB AC filtrais**

Bandymui naudojame LitPol Link sistemoje sumontuotus filtrus.

330kV įtampos pusėje modeliuojami du 97 MVAr dvigubo suderinimo filtrai ir vienas 97 MVAr šunto kondensatorius. Šių filtrų schematinis išsidėstymas pateikiamas žemiau esančiame 2.7 paveiksle.

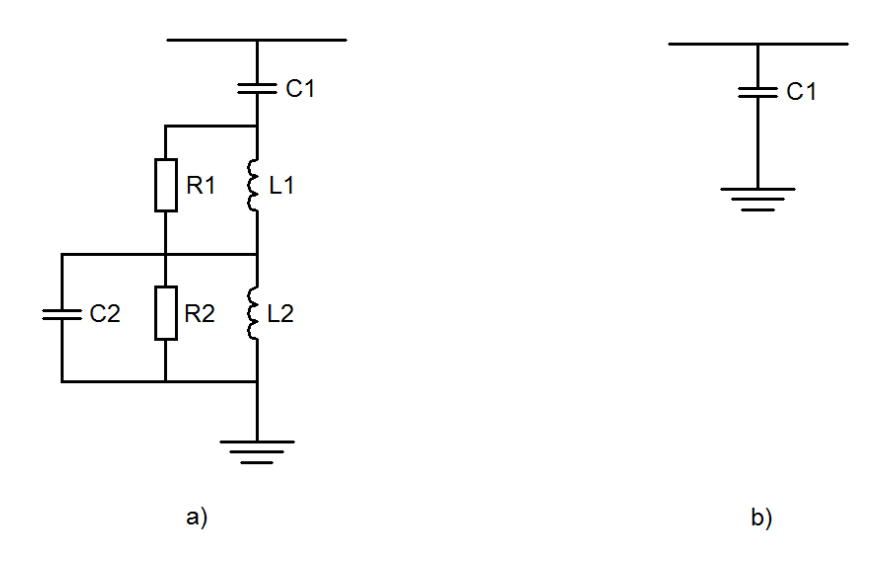

<span id="page-29-0"></span>**2.7 pav.** ABB 330 kV filtrai, a) dvigubo suderinimo filtras, b) šunto kondensatorius (paveikslas gautas naudojant AUTOCAD kompiuterinę programą)

Filtre esančių elementų parametrai pateikiami žemiau esančioje lentelėje.

<span id="page-29-1"></span>

| Parametras                             | Dvigubo derinimo filtras | Šunto kondensatorius |
|----------------------------------------|--------------------------|----------------------|
| Q, MVAr                                | 97                       | 97                   |
| C1 kondensatorius, $\mu$ F             | 2,82                     | 2,836                |
| L1 droselis, mH                        | 9,26                     |                      |
| C <sub>2</sub> kondensatorius, $\mu$ F | 9,06                     |                      |
| L <sub>2</sub> droselis, mH            | 5,40                     |                      |
| R1 varža, $\Omega$                     | 150                      |                      |
| R <sub>2</sub> varža, $\Omega$         | 115                      |                      |

**2.1 lentelė.** ABB 330 kV AC filtrų parametrai

Dėl reaktyviosios galios kompensavimo, filtrai įjungiami arba išjungiami tik pasiekus tam tikrą sistemos galią.

<span id="page-30-1"></span>

| Galia, %        | Pirmas 97MVAr<br>dvigubo suderinimo<br>filtras | Antras 97MVAr<br>dvigubo suderinimo<br>filtras | Šunto kondensatorius |
|-----------------|------------------------------------------------|------------------------------------------------|----------------------|
| $<$ 25          |                                                |                                                |                      |
| $25 \le x < 80$ |                                                |                                                |                      |
| $\geq 80$       |                                                |                                                |                      |

**2.2 lentelė.** ABB 330 kV AC filtrų įsijungimo rėžimai

400kV įtampos pusėje modeliuojami du 72 MVAr trigubo suderinimo filtrai ir vienas 42 MVAr šunto kondensatorius. Šių filtrų schematinis išsidėstymas pateikiamas žemiau esančiame paveiksle.

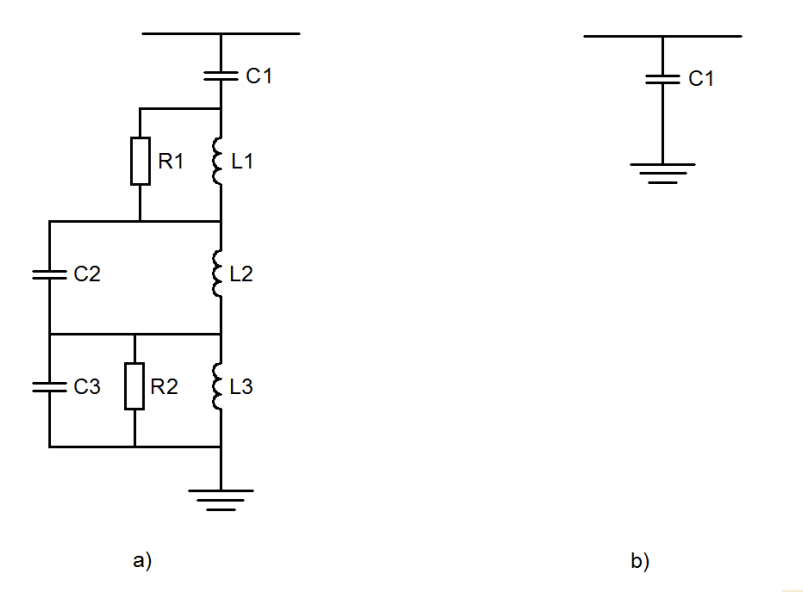

<span id="page-30-0"></span>**2.8 pav.** ABB 400 kV filtrai, a) dvigubo suderinimo filtras, b) šunto kondensatorius (paveikslas gautas naudojant AUTOCAD kompiuterinę programą)

Filtre esančių elementų parametrai pateikiami žemiau esančioje 2.3 lentelėje.

<span id="page-31-0"></span>

|                                        | . .                        |                      |
|----------------------------------------|----------------------------|----------------------|
| Parametras                             | Trigubo suderinimo filtras | Šunto kondensatorius |
| Q, MVAr                                | 72                         | 42                   |
| C1 kondensatorius, $\mu$ F             | 1,425                      | 0,835                |
| L1 droselis, mH                        | 16,68                      |                      |
| C <sub>2</sub> kondensatorius, $\mu$ F | 3,62                       |                      |
| L2 droselis, mH                        | 3,046                      |                      |
| C3 kondensatorius, $\mu$ F             | 2,61                       |                      |
| L3 droselis, mH                        | 14,629                     |                      |
| R1 varža, $\Omega$                     | 480                        |                      |
| R <sub>2</sub> varža, $\Omega$         | 370                        |                      |

**2.3 lentelė.** ABB 400 kV AC filtrų parametrai

Dėl reaktyviosios galios kompensavimo. filtrai įjungiami arba išjungiami tik pasiekus tam tikrą sistemos galią. Filtrų įjungimo priklausomybė nuo laiko pateikiama 2.4 lentelėje.

<span id="page-31-1"></span>Galia, % Pirmas 72MVAr dvigubo suderinimo filtras Antras 72MVAr dvigubo suderinimo filtras Šunto kondensatorius < 30 + - -  $30 \le x < 80$  + + + ≥80 + + +

**2.4 lentelė.** ABB 400 kV AC filtrų įsijungimo rėžimai

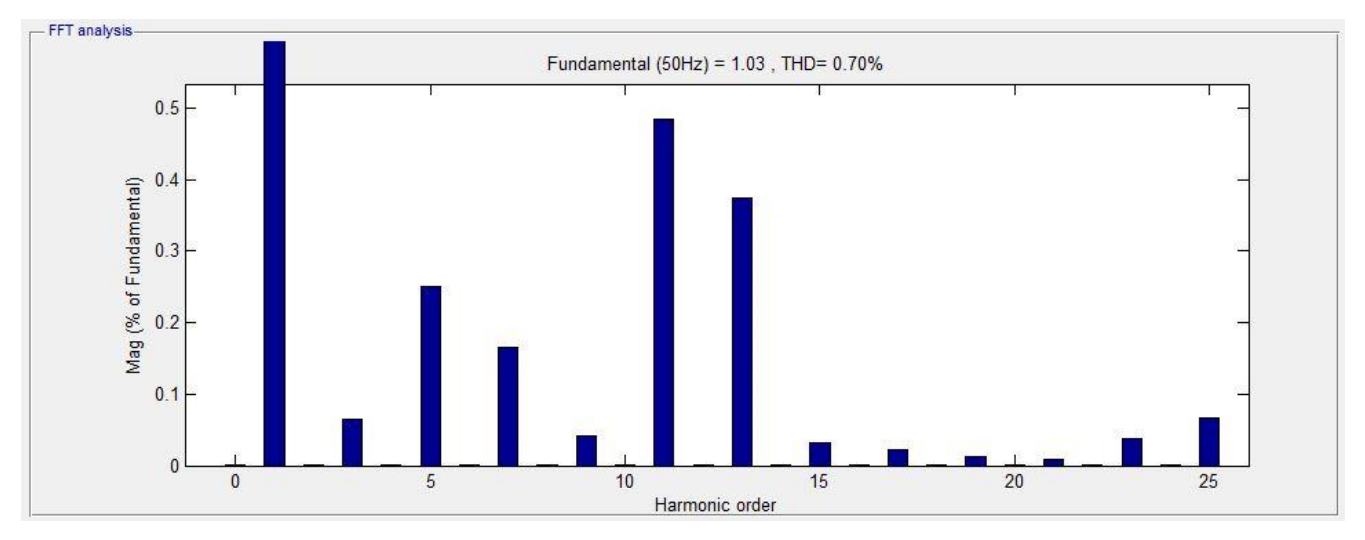

Modeliuojamas atvejis, kai HVDC sistema veikia 20 % pajėgumu.

<span id="page-32-0"></span>**2.9 pav.** THD<sub>U</sub> naudojant ABB filtrus, kai galia 20 % (paveikslas gautas naudojant nesulietuvintą MATLAB Simulink kompiuterinės programos versiją)

Naudojamas tik vienas 97MVAr dvigubo suderinimo filtras. Įtampos THD lygus 0,70 %. Atskiros harmonikos neviršija nustatytų normų. Dominuojanti 11-os eilės harmonika.

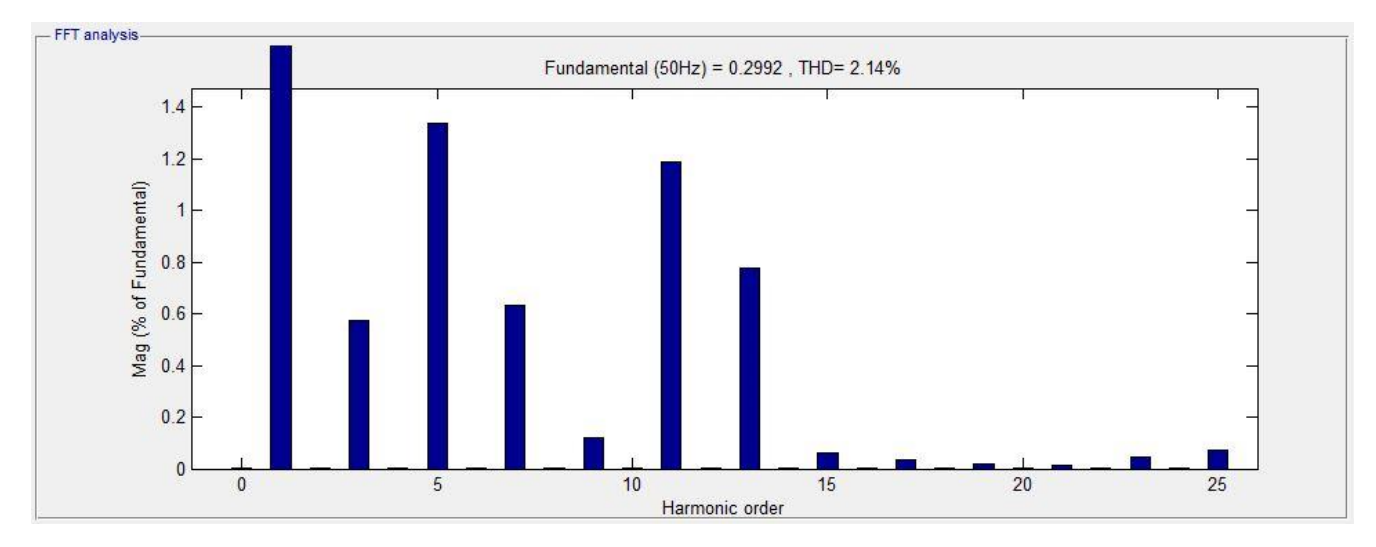

<span id="page-32-1"></span>**2.10 pav.** THD<sub>I</sub> naudojant ABB filtrus, kai galia 20 % (paveikslas gautas naudojant nesulietuvintą MATLAB Simulink kompiuterinės programos versiją)

Srovės THD taip pat sumažėjo ir siekia 2,14 %. Dominuojančios 5-os, 11-os ir 13-os eilės harmonikos.

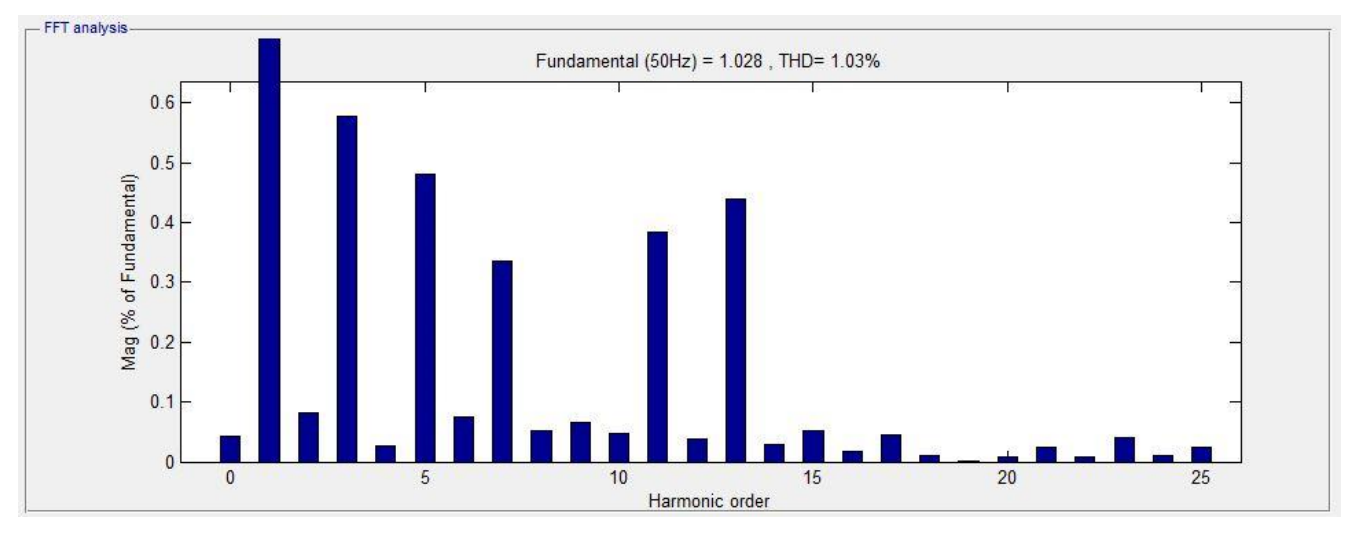

Modeliuojamas atvejis, kai HVDC sistema veikia 50 % pajėgumu.

<span id="page-33-0"></span>2.11 pav. THD<sub>U</sub> naudojant ABB filtrus, kai galia 50 % (paveikslas gautas naudojant nesulietuvintą MATLAB Simulink kompiuterinės programos versiją)

Lyginant su 20 % galios bandymu, įtampos THD šiek tiek padidėjo iki 1,03 %. Dėl filtrų rezonanso šiek tiek iškyla 3-čios eilės harmonika, tačiau ji neviršija 5 % normos.

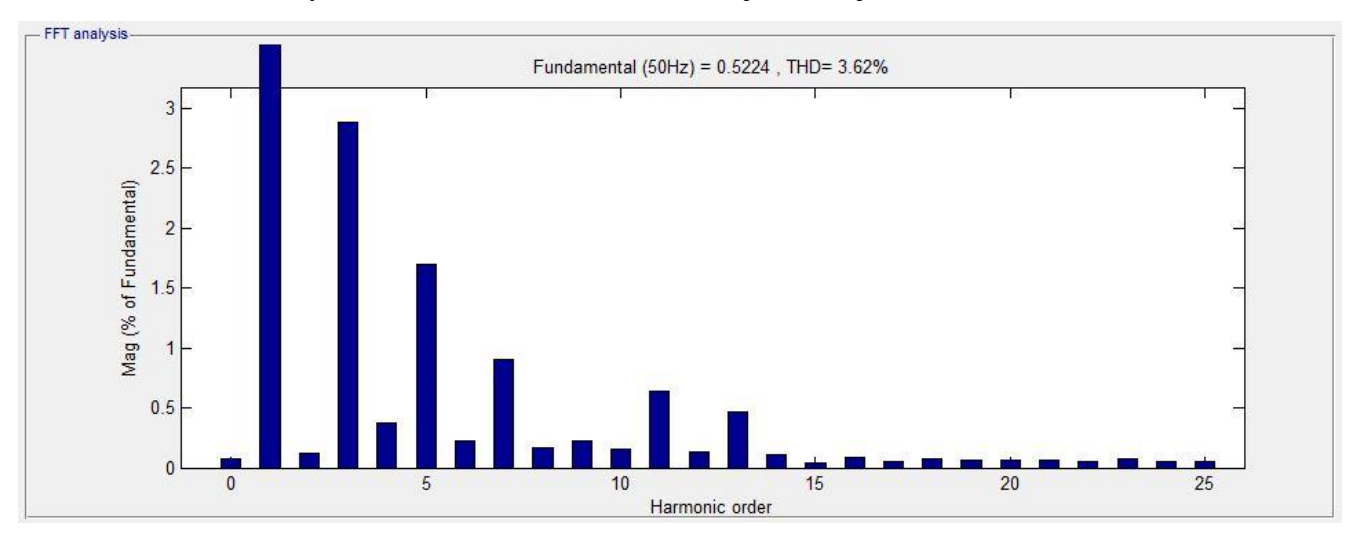

<span id="page-33-1"></span>**2.12 pav.** THDI naudojant ABB filtrus, kai galia 50 % (paveikslas gautas naudojant nesulietuvintą MATLAB Simulink kompiuterinės programos versiją)

Srovės harmonikos šiek tiek didesnės, nei lyginant atvejį, kai galia – 20 %.

Modeliuojamas atvejis, kai HVDC sistema veikia 100 % pajėgumu. Tiek 400 kV, tiek ir 330 kV įtampos pusėse įjungiami visi filtrai.

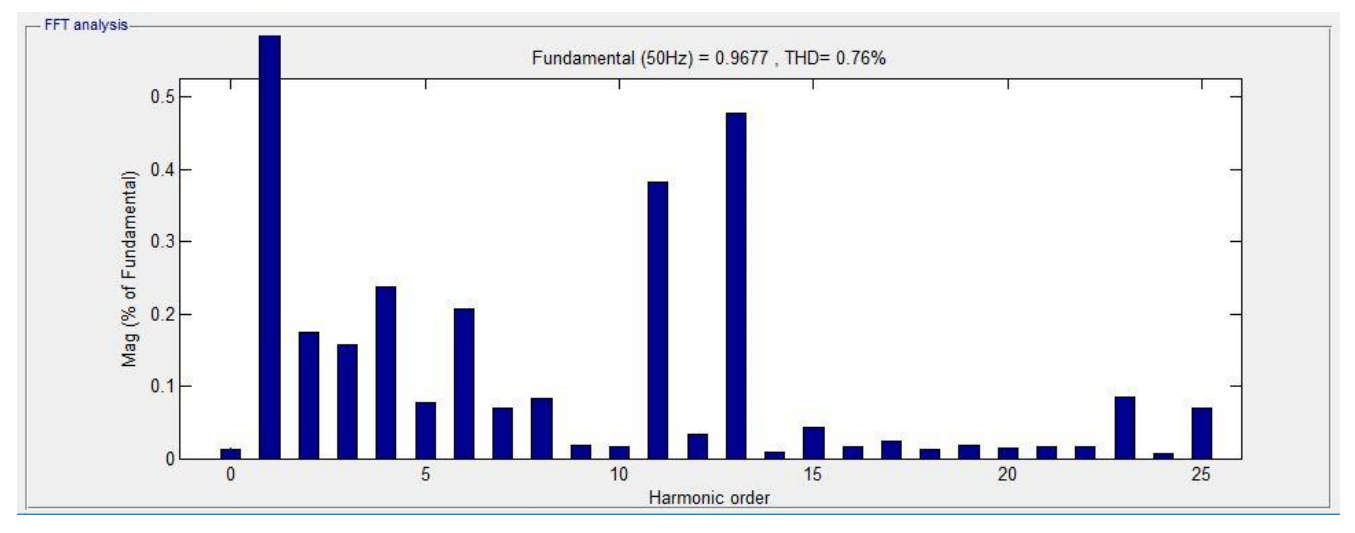

**2.13 pav.** THD<sub>U</sub> naudojant ABB filtrus, kai galia 100 % (paveikslas gautas naudojant nesulietuvintą MATLAB Simulink kompiuterinės programos versiją)

<span id="page-34-0"></span>Kai sistema veikia 100 % pajėgumu, naudojant ABB filtrus, THD<sub>U</sub> mažiausias ir siekia 0,76 %.

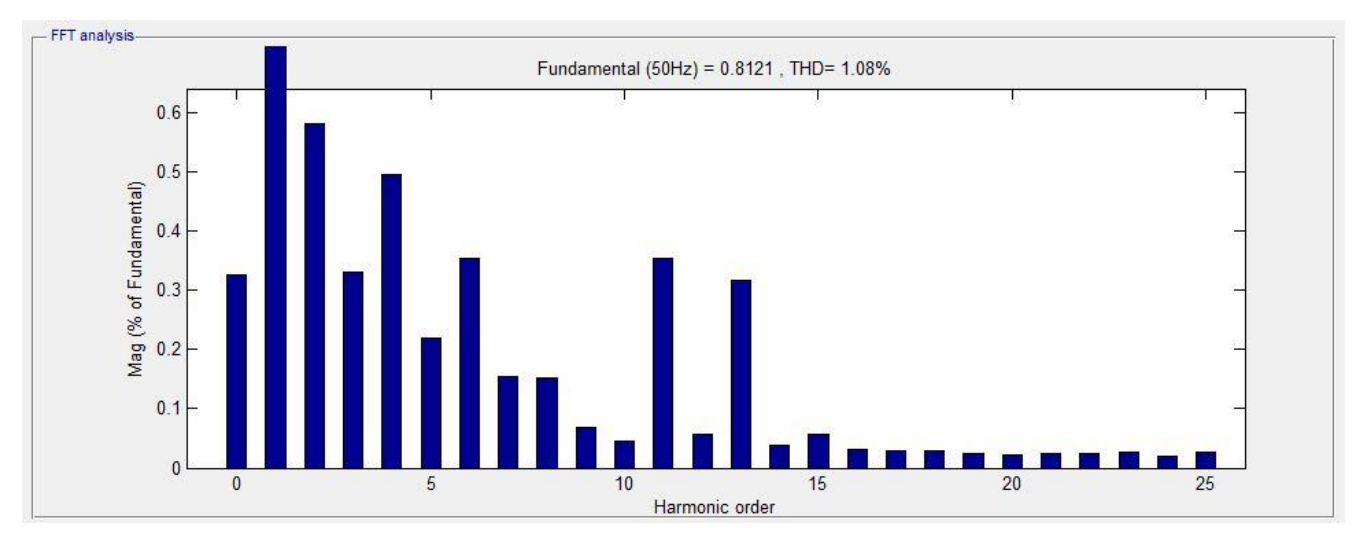

<span id="page-34-1"></span>**2.14 pav.** THD<sub>I</sub> naudojant ABB filtrus, kai galia 100 % (paveikslas gautas naudojant nesulietuvintą MATLAB Simulink kompiuterinės programos versiją)

Kaip ir su įtampos THD, srovės THD mažiausias stebimas, kai sistemos galia – 100 %.

#### <span id="page-35-0"></span>**2.5 Bandymas su Siemens AC filtrais**

Toliau bandymai bus atlikinėjami su kompanijos "Siemens" AC filtrais. Šie filtrai buvo apskaičiuoti ir suprojektuoti analogiškai HVDC sistemai, kaip ir LitPol Link, kai vienoje sistemos pusėje yra 400 kV tinklas, o kitoje 330 kV. "Siemens" projektuoto modelio keitiklio ir DC linijos parametrai atitinka šiame darbe nagrinėjamo modelio parametrus, todėl galime vykdant simuliacinius bandymus nekeičiant šių filtrų elementų parametrų.

330kV įtampos pusėje modeliuojami vieną 108 MVAr trigubo suderinimo filtrai ir vieną 108 MVAr dvigubo suderinimo filtrai. Šių filtrų schematinis išsidėstymas pateikiamas žemiau esančiame 2.15 paveiksle.

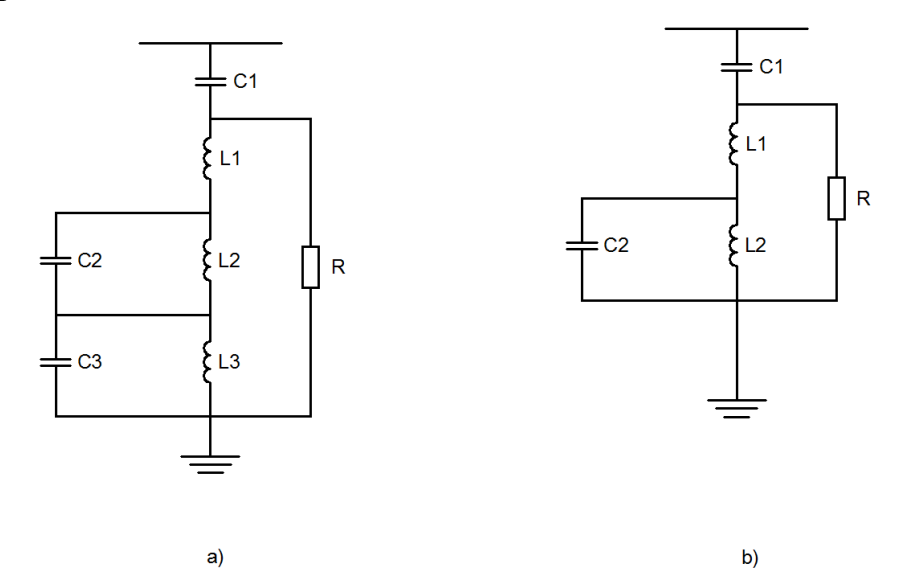

<span id="page-35-1"></span>**2.15 pav.** Siemens AC filtrai, a) trigubo suderinimo filtras, b) dvigubo suderinimo filtras (paveikslas gautas naudojant AUTOCAD kompiuterinę programą)

2.5 lentelėje pateikiami 330 kV Siemens AC filtrų elementų parametrai.

<span id="page-36-0"></span>

| Parametras                             | Trigubo suderinimo filtras | Dvigubo suderinimo filtras |
|----------------------------------------|----------------------------|----------------------------|
| Q, MVAr                                | 108                        | 108                        |
| C1 kondensatorius, $\mu$ F             | 3,094                      | 3,141                      |
| L1 droselis, mH                        | 11,082                     | 10,189                     |
| C <sub>2</sub> kondensatorius, $\mu$ F | 22,768                     | 7,031                      |
| L2 droselis, mH                        | 43,269                     | 5,499                      |
| C3 kondensatorius, $\mu$ F             | 6,653                      |                            |
| L3 droselis, mH                        | 6,201                      |                            |
| $R, \Omega$                            | 500                        | 500                        |

**2.5 lentelė.** Siemens 330 kV AC filtrų parametrai

Dėl reaktyviosios galios kompensavimo. filtrai įjungiami arba išjungiami tik pasiekus tam tikrą galią. Įjungimo priklausomybė nuo laiko pateikiama 2.6 lentelėje.

**2.6 lentelė.** Siemens 330 kV AC filtrų įsijungimo rėžimai

<span id="page-36-1"></span>

| Galia. %  | 108 MVAr trigubo suderinimo<br>filtras | 108 MVAr dvigubo suderinimo<br>filtras |  |
|-----------|----------------------------------------|----------------------------------------|--|
| < 80      |                                        |                                        |  |
| $\geq 80$ |                                        |                                        |  |

400kV įtampos pusėje modeliuojami vieną 108 MVAr trigubo suderinimo filtrai ir vieną 108 MVAr dvigubo suderinimo filtrai. Šių filtrų schematinis išsidėstymas analogiškas kaip ir 330 kV Siemens filtrų, žr. 2.15 paveikslą. Tačiau elementų parametrai skiriasi. 400 kV filtrų elementų parametrai pateikiami 2.7 lentelėje.

<span id="page-37-0"></span>

| Parametras                             | Trigubo suderinimo filtras | Dvigubo suderinimo filtras |
|----------------------------------------|----------------------------|----------------------------|
| Q, MVAr                                | 108                        | 108                        |
| C1 kondensatorius, $\mu$ F             | 2,106                      | 2,138                      |
| L1 droselis, mH                        | 16,282                     | 14,970                     |
| C <sub>2</sub> kondensatorius, $\mu$ F | 15,497                     | 4,786                      |
| L2 droselis, mH                        | 63,572                     | 8,080                      |
| C3 kondensatorius, $\mu$ F             | 4,528                      |                            |
| L3 droselis, mH                        | 9,110                      |                            |
| $R, \Omega$                            | 500                        | 500                        |

**2.7 lentelė.** Siemens 400 kV AC filtrų parametrai

Dėl reaktyviosios galios kompensavimo. filtrai įjungiami arba išjungiami tik pasiekus tam tikrą galią. 2.8 lentelėje pateikiami 400 kV filtrų įsijungimo priklausomybė nuo laiko.

<span id="page-37-1"></span>

| Galia, %  | 108 MVAr trigubo suderinimo<br>filtras | 108 MVAr dvigubo suderinimo<br>filtras |
|-----------|----------------------------------------|----------------------------------------|
| < 80      |                                        | $\overline{\phantom{a}}$               |
| $\geq 80$ |                                        |                                        |

**2.8 lentelė.** Siemens 400 kV AC filtrų įsijungimo rėžimai

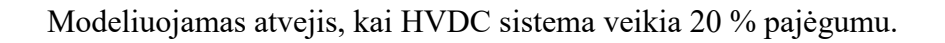

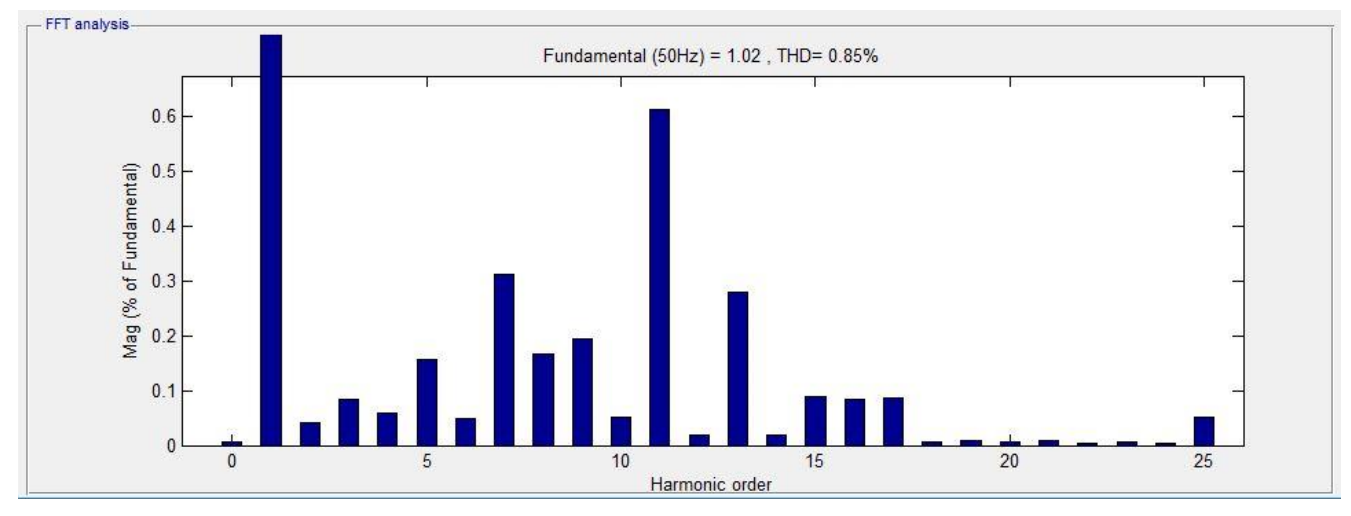

<span id="page-38-0"></span>**2.16 pav.** THD<sub>U</sub> naudojant Siemens filtrus, kai galia 20 % (paveikslas gautas naudojant nesulietuvintą MATLAB Simulink kompiuterinės programos versiją)

Pateikto paveikslo matyti, kad įtampos THD išlieka gana žemas. Dominuoja 11-os eilės harmonika, kuri lygi 0,85 % nominalios įtampos.

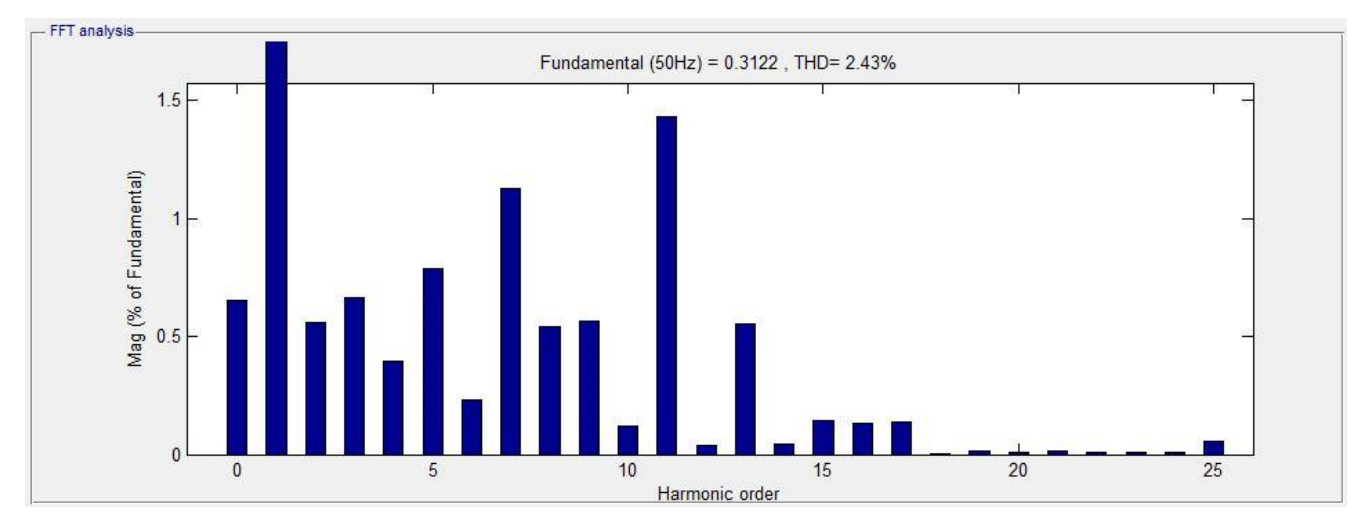

<span id="page-38-1"></span>**2.17 pav.** THD<sub>I</sub> naudojant Siemens filtrus, kai galia 20 % (paveikslas gautas naudojant nesulietuvintą MATLAB Simulink kompiuterinės programos versiją)

Kaip iš modelyje su ABB AC filtrais, kai sistemos galia lygi 20 %, dominuoja 11 harmonika. Šiek tiek iškilo 7-os eilės harmonika. Srovės THD siekia 2,43 %.

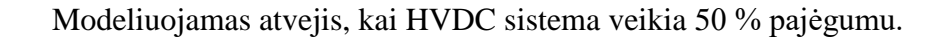

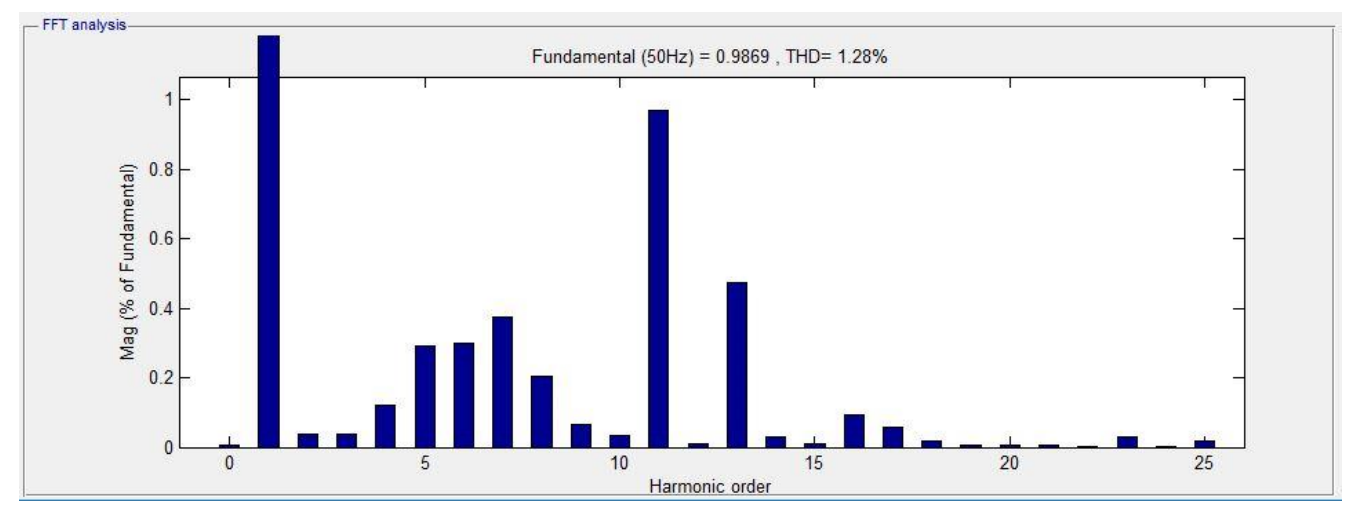

<span id="page-39-0"></span>2.18 pav. THD<sub>U</sub> naudojant Siemens filtrus, kai galia 50 % (paveikslas gautas naudojant nesulietuvintą MATLAB Simulink kompiuterinės programos versiją)

Įtampos THD siekai 1,28 %. Prafiltruotos 11-os ir 13-os eilės harmonikos, jos neviršija nustatytų ribų.

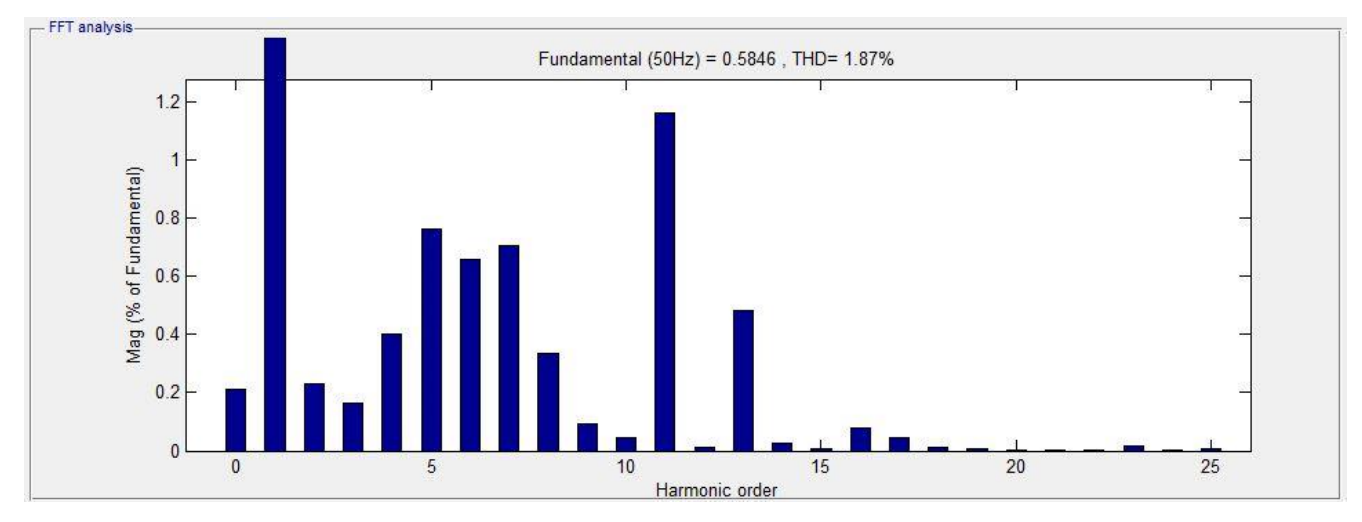

<span id="page-39-1"></span>**2.19 pav.** THD<sub>I</sub> naudojant Siemens filtrus, kai galia 50 % (paveikslas gautas naudojant nesulietuvintą MATLAB Simulink kompiuterinės programos versiją)

Prie 50 % sistemos galios vis dar dominuojanti 11-eilės harmonika.

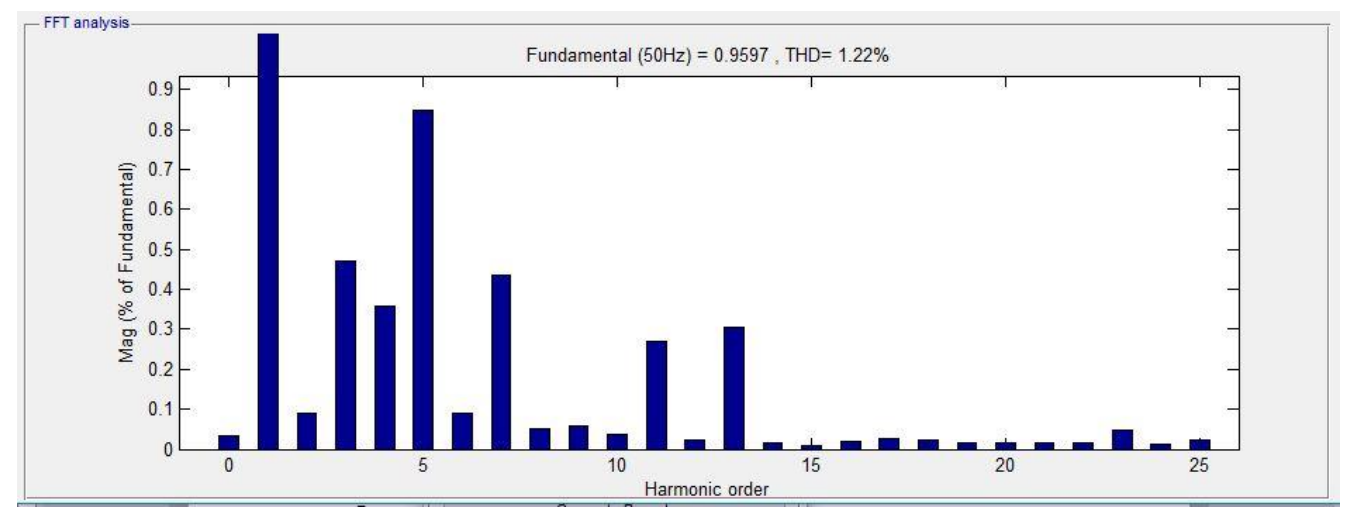

#### Modeliuojamas atvejis, kai HVDC sistema veikia 100 % pajėgumu.

Šiuo atveju įtampos THD siekia 1,22 %. Didžiausią vertę turinti 5-os eilės harmonika siekia tik 0,83 % nominalios įtampos, kai leistina norma siekia net 5 %.

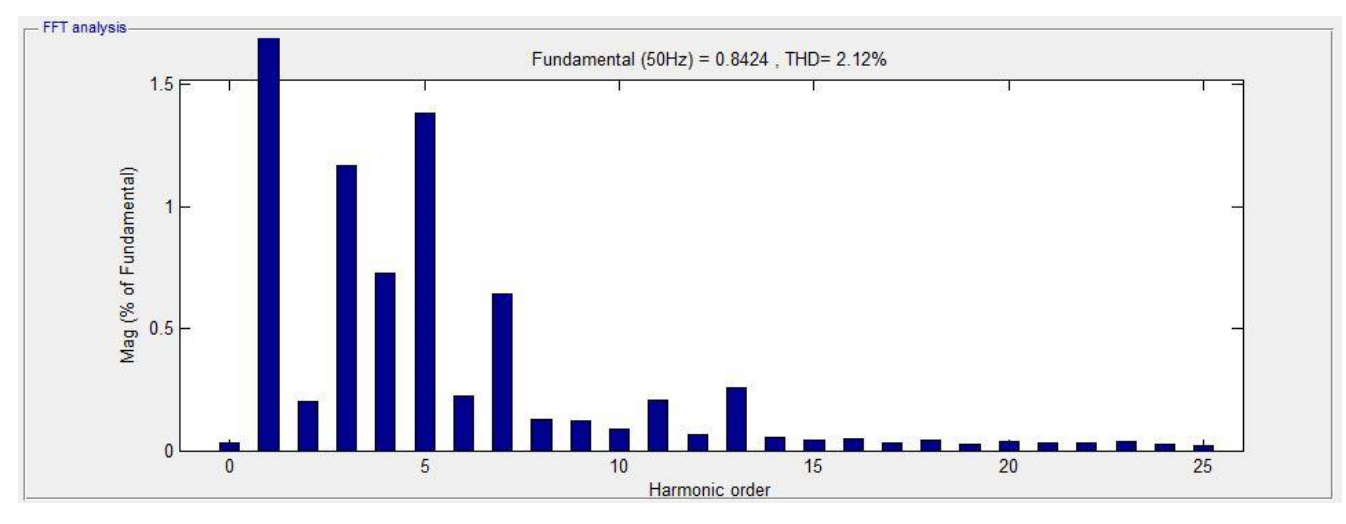

<span id="page-40-1"></span>**2.21 pav.** THD<sub>I</sub> naudojant Siemens filtrus, kai galia 100 % (paveikslas gautas naudojant nesulietuvintą MATLAB Simulink kompiuterinės programos versiją)

Srovės THD padidėjęs lyginant su bandymais, kai galia 20 % ir 50 %. Dominuojanti išaugusi 5-os eilės harmonika.

<span id="page-40-0"></span>**<sup>2.20</sup> pav.** THD<sub>U</sub> naudojant Siemens filtrus, kai galia 100 % (paveikslas gautas naudojant nesulietuvintą MATLAB Simulink kompiuterinės programos versiją)

#### <span id="page-41-0"></span>**2.6 Filtro Nr. 1 skaičiavimas**

Atlikus bandymus su ABB ir Siemens firmų AC, filtrais, toliau bus atliekamos simuliacijos naudojant paskaičiuotus šešis rezonansinius filtrus. Bandymai bus vykdomi sistemą užkraunant 20 %, 50 % ir 100 % pajėgumu. Priešingai nei prieš tai darytuose bandymuose, šį kartą visi filtrai bus prijungti vienu metu, t. y. prijungiamų filtrų kiekis nesikeis nuo sistemos apkrovos.

Toliau skaičiuojami filtrų, pateiktų žemiau esančiame paveiksle, parametrai. Filtrų parametrus nustatinėsime 5, 7, 11, 13, 23 ir 25 eilės harmonikoms filtruoti.

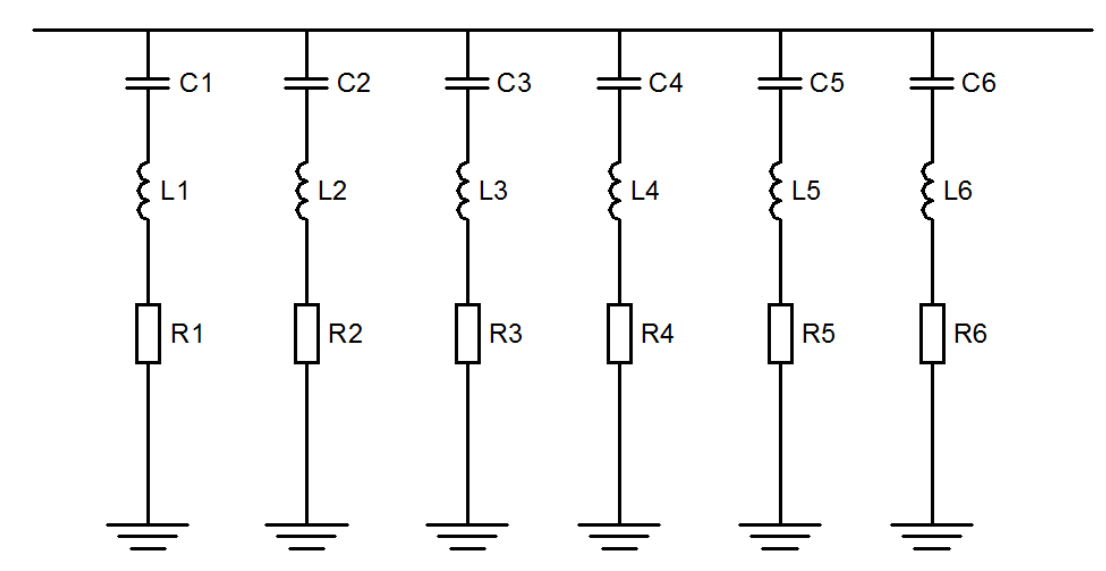

**2.22 pav.** Apskaičiuoti AC filtrai Nr.1 (paveikslas gautas naudojant AUTOCAD kompiuterinę programą)

<span id="page-41-1"></span>Siekiant sudaryti ir nustatyti AC filtro parametrus. pirmiausia reikia nustatyti filtro kokybinį parametrą Q*k.* Paprastai šis dydis svyruoja tarp nuo 30 iki 60 v. Filtro kokybinis parametras, tai filtro induktyviosios (arba talpinės) varžos ir aktyviosios filtro santykis [16].

$$
Q_k = \frac{X_0}{R} \,. \tag{15}
$$

Čia: Q*<sup>k</sup>* – filtro kokybinis parametras;

X*<sup>0</sup>* – induktyvinė arba talpinė varža, Ω;

R – filtro aktyvioji varža, Ω.

Keičiantis HVDC sistemos apkrovai, nepastovios aplinkos temperatūros ar kiti pašaliniai veiksniai turintys įtaką filtrų įšilimui. taip pat keičia jų filtravimo kokybę. Bendru atveju taikoma, kad

filtrų darbinė temperatūra bus pastovi ir sieks 20° C, talpumo temperatūrinis koeficientas sieks – 0,05%, o induktyvumo temperatūrinis koeficientas – 0,01 %, leistinas dažnio nuokrypis –  $\pm 0.01$  % [16]. Turint šiuos parametrus galima nustatyti filtro temperatūrinį koeficientą, kuris turi įtakos kokybiniui parametrui:

$$
\delta = \frac{\Delta f_l}{100} \Big\{ 1 + \frac{1}{2} \cdot (t_c \cdot t + t_L \cdot t) \Big\} \,. \tag{16}
$$

Čia: δ –filtro temperatūrinis koeficientas

 $\Delta f$  – leistinas dažnio nuokrypis, %;

t*<sup>C</sup>* – talpumo temperatūrinis koeficientas, %;

t – aplinkos temperatūra, t;

t*<sup>L</sup>* – induktyvumo temperatūrinis koeficientas, %/

Jei priimsime sąlygas. kad sistemos varža nėra ribojama. tačiau apribosime bet kurio dažnio fazinį kampą. kuris bus ne didesnis nei 75°. tai filtro kokybinį parametrą. pritaikant filtro temperatūrinį koeficientą. galėsime rasti pagal žemiau pateiktą formulę:

$$
Q_k = \frac{1 + \cos\theta}{2 \cdot \delta \cdot \sin\theta} \,. \tag{17}
$$

Čia: θ – maksimalus filtro fazinis kampas. Norint rasti filtro talpinę varžą taikome:

$$
X_0 = \frac{U^2}{Q}.\tag{18}
$$

Čia:  $U - AC$  tinklo itampa, V:

Q – reaktyvioji filtro galia, VAr.

Kadangi kiekvienas filtras skirtas atitinkamai 5-os, 7-os, 11-os, 13-os, 23-os, 25-os eilės harmonikoms mažinti, toliau nustatinėjami kiekvieno iš filtrų reaktyvioji galia. Reaktyvioji galia kiekvienai filtrų šakai parenkama pagal formule:

 $Q=\sqrt{3}\cdot I_n\cdot U.$ 

Čia: I*<sup>n</sup>* – n-osios harmonikos srovė, A

Harmonikų dydžius galime nusistatyti iš 3.6 paveikslo.

Paskaičiavus filtrų reaktyviosios galios pateikiamos žemiau esančioje 2.9 lentelėje:

<span id="page-43-0"></span>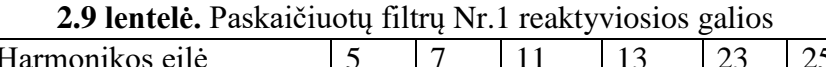

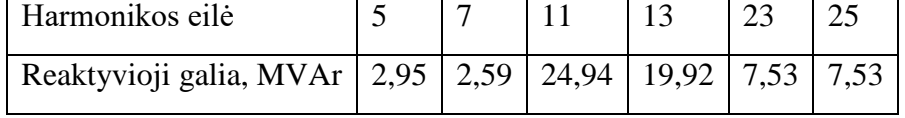

Nustačius kiekvienos filtrų šakos galias, apskaičiuojam kiekvienos šakos kondensatorių dydžiai pagal žemiau pateiktą formulę.

$$
\mathcal{C} = \frac{1}{2\pi f_0 X_0} \,. \tag{20}
$$

Čia:  $f_0$  – sistemos dažnis, Hz

Kiekvienos šakos aktyviąją varžą apskaičiuojama taikant (15) formulę. Na, o induktyvumas skaičiuojamas pagal:

$$
L = \frac{X_0}{2\pi f_n} \,. \tag{21}
$$

Čia:  $f_n$ – n-osios harmonikos dažnis.

Apskaičiuotų filtrų pagal 2.22 pav. elementų parametrai pateikiami žemiau esančioje 2.10 lentelėje.

<span id="page-44-0"></span>

| Parametras   | kai U=400kV | kai U=330kV |
|--------------|-------------|-------------|
| L1, H        | 6,919       | 4,709       |
| $C1, \mu F$  | 0,085       | 0,086       |
| $R1, \Omega$ | 265,068     | 180,412     |
| L2, H        | 4,001       | 2,723       |
| $C2, \mu F$  | 0,051       | 0,075       |
| $R2, \Omega$ | 214,578     | 146,047     |
| L3, H        | 0,169       | 0,115       |
| $C3, \mu F$  | 0,496       | 0,729       |
| $R3, \Omega$ | 14,224      | 9,681       |
| L4, H        | 0,151       | 0,103       |
| $C4, \mu F$  | 0,3963      | 0,582       |
| $R4, \Omega$ | 15,071      | 10,258      |
| L5, H        | 0,128       | 0,087       |
| $C5, \mu F$  | 0,149       | 0,22        |
| $R5, \Omega$ | 22,519      | 15,327      |

**2.10 lentelė.** Paskaičiuotų AC filtrų Nr. 1 parametrai

Toliau vykdome tyrimą naudojant paskaičiuotus filtrus.

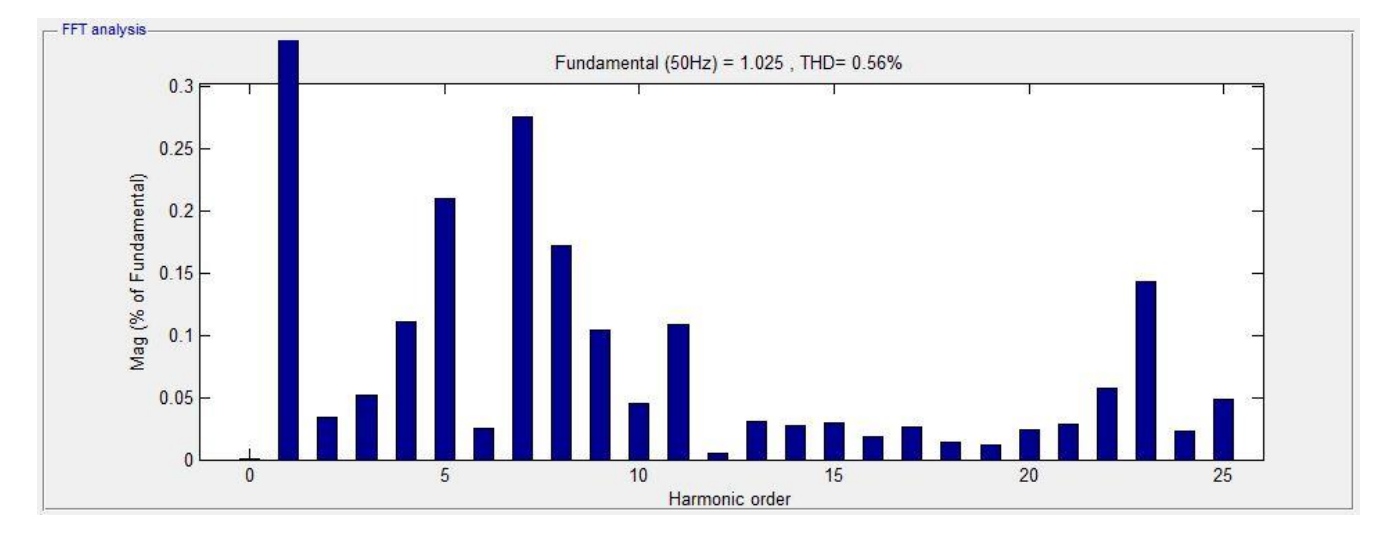

Modeliuojamas atvejis, kai HVDC sistema veikia 20 % pajėgumu.

<span id="page-45-0"></span>**2.23 pav.** THD<sub>U</sub> naudojant paskaičiuotus filtrus Nr. 1, kai galia 20 % (paveikslas gautas naudojant nesulietuvintą MATLAB Simulink kompiuterinės programos versiją)

Paskaičiuotas filtras gana gerai prafiltravo susidarančias harmonikas. Įtampos THD lygus 0,56 %.

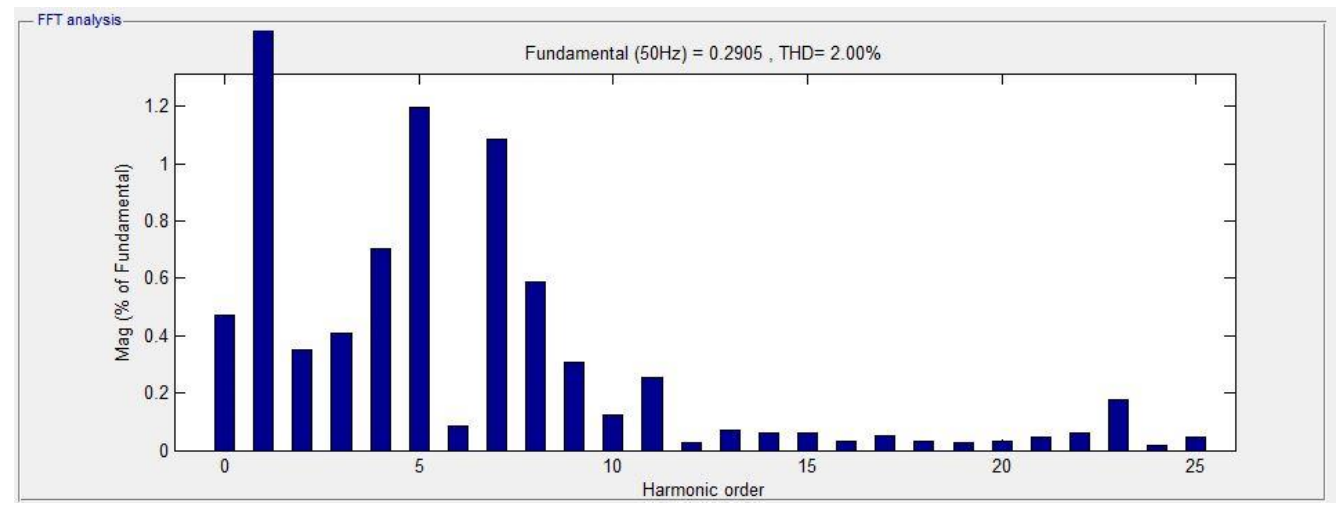

<span id="page-45-1"></span>2.24 pav. THD<sub>I</sub> naudojant paskaičiuotus filtrus Nr. 1, kai galia 20 % (paveikslas gautas naudojant nesulietuvintą MATLAB Simulink kompiuterinės programos versiją)

THD<sup>I</sup> išryškėjusios 5-os ir 7-os eilės harmonikos, atitinkamai, jų dydžiai 1,18 % ir 1,11 % nominalios srovės reikšmės. Prie tokių reikšmių srovės bangos kreivė iškraipoma labai nežymiai.

Modeliuojamas atvejis, kai HVDC sistema veikia 50 % pajėgumu.

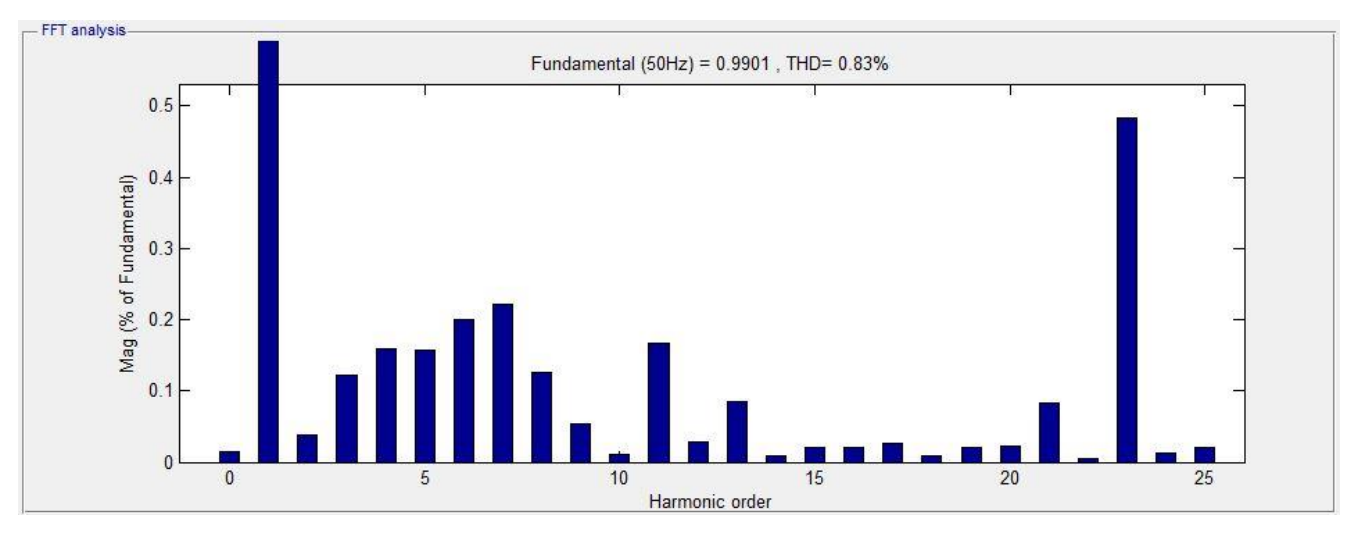

<span id="page-46-0"></span>**2.25 pav.** THD<sub>U</sub> naudojant paskaičiuotus filtrus Nr. 1, kai galia 50 % (paveikslas gautas naudojant nesulietuvintą MATLAB Simulink kompiuterinės programos versiją)

Šiuo atveju pastebimas dominuojanti 23-čios eilės harmonika, tačiau jos neperžengia leistinų ribų. Įtampos THD siekia – 0,83 %.

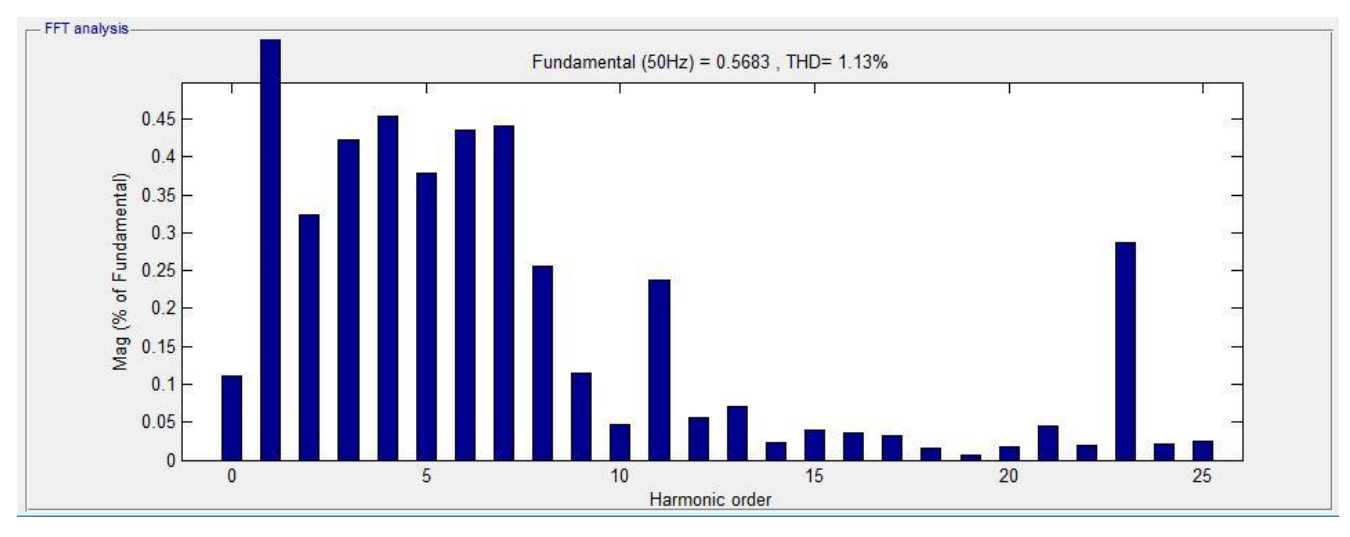

<span id="page-46-1"></span>2.26 pav. THD<sub>I</sub> naudojant paskaičiuotus filtrus Nr. 1, kai galia 50 % (paveikslas gautas naudojant nesulietuvintą MATLAB Simulink kompiuterinės programos versiją)

Modeliuojamas atvejis, kai HVDC sistema veikia 100 % pajėgumu.

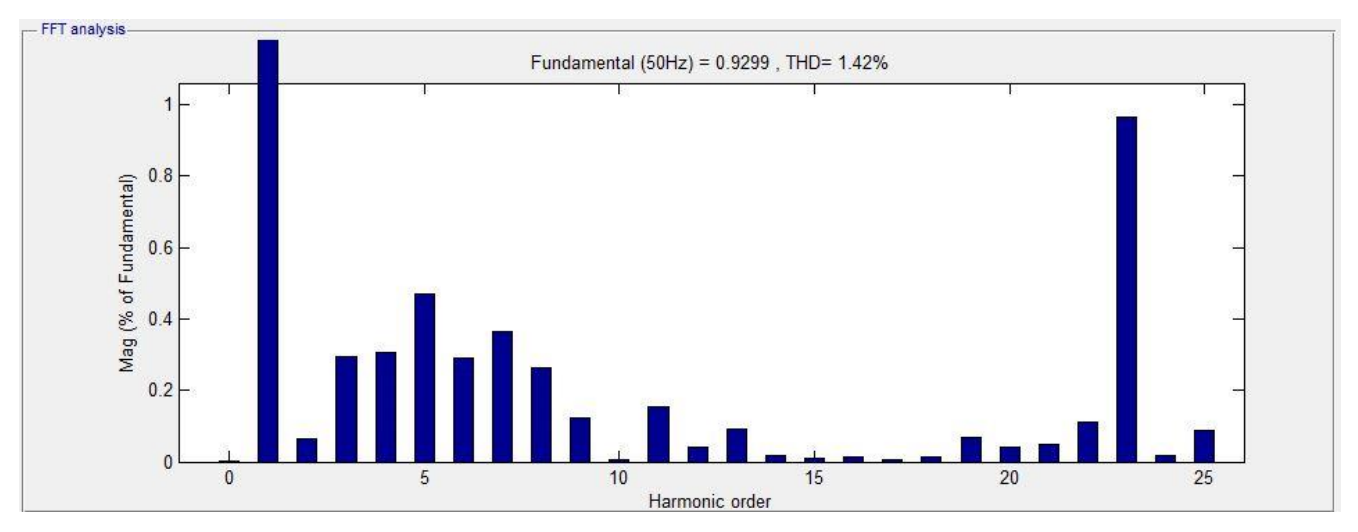

<span id="page-47-1"></span>**2.27 pav.** THD<sub>U</sub> naudojant paskaičiuotus filtrus Nr. 1, kai galia 100 % (paveikslas gautas naudojant nesulietuvintą MATLAB Simulink kompiuterinės programos versiją)

Kaip ir bandyme prie 50 % apkrovos, dominuoja 2-čios eilės harmonika, tačiau ji neperžengia nustatytų ribų.

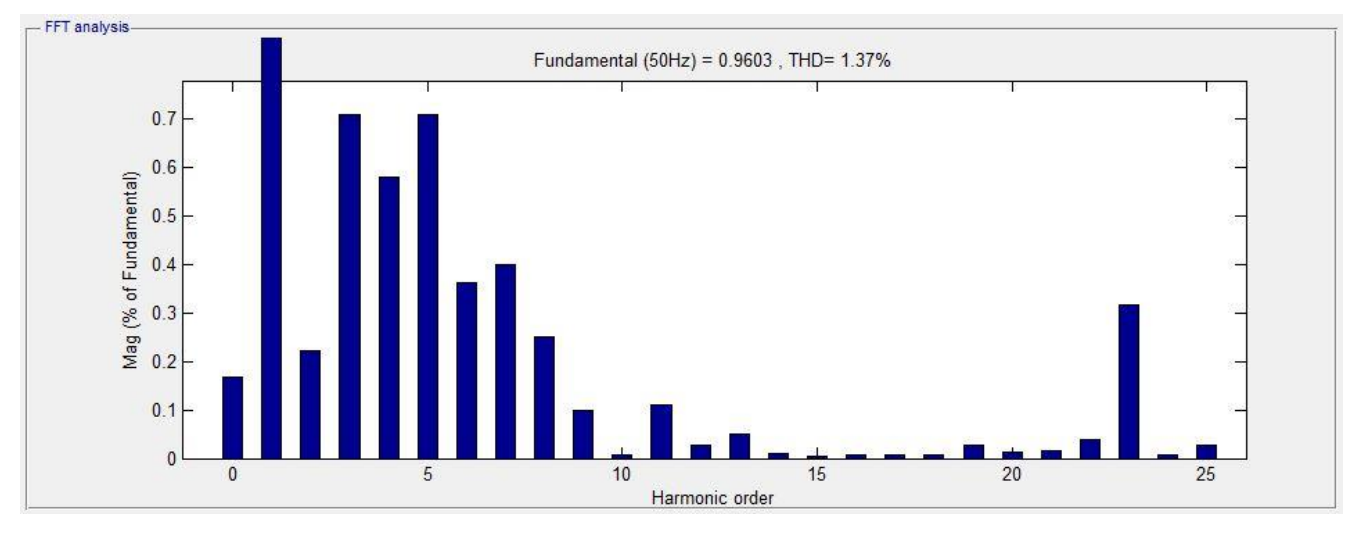

<span id="page-47-2"></span>**2.28 pav.** THD<sub>I</sub> naudojant paskaičiuotus filtrus Nr. 1, kai galia 100 % (paveikslas gautas naudojant nesulietuvintą MATLAB Simulink kompiuterinės programos versiją)

# <span id="page-47-0"></span>**2.7 Filtrų Nr. 2 skaičiavimas**

Filtrą Nr. 2 skaičiuojame pagal kitą metodą. [16] Šiuo atveju skaičiuojami filtrai, kuriuos sudaro keturi rezonansiniai filtrai ir vienas dvigubo derinimo filtras. Atitinkamai filtrai skaičiuojami 5, 7, 11, 13, 17 harmonikoms. Filtrų schematinis išsidėstymas pateikiamas 2.29 paveiksle.

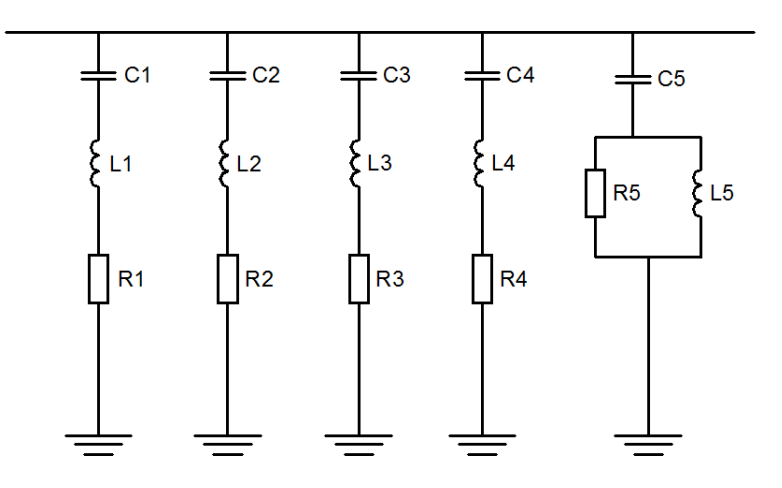

**2.29 pav.** Filtrų Nr. 2 schematinis išsidėstymas

<span id="page-48-0"></span>Literatūroje aprašytame metode nurodoma filtrų reaktyviąją galią pasirinkti nustatyti iteracijos būdu. Šiuo atveju suminę filtrų galią nustatinėsime taikydami 19 formulę.[16] Žemiau esančioje lentelėje pateikiama filtrų galia.

<span id="page-48-1"></span>

| Harmonikos eilė                |      |       |       |                   |  |
|--------------------------------|------|-------|-------|-------------------|--|
| Reaktyvioji galia, MVAr        | 2.95 | 12,59 | 24.94 | $19,92 \mid 0,43$ |  |
| Bendra reaktyvioji galia, MVAr |      |       | 50,83 |                   |  |

**2.11 lentelė.** Paskaičiuotų filtrų Nr. 2 reaktyviosios galios

Priimkime tai. kad šioje filtų grupėje kiekvienoje lygiagrečioje šakoje esančių kondensatorius tampos yra lygios viena kitai. Tada bendra suminė filtrų šakose esančių kondensatorių talpa skaičiuojama pagal 20 formulę.

Analogiškai kaip ir filtrų Nr. 1 skaičiavime, kiekvienos šakos aktyviąją varžą apskaičiuojama taikant 15 formulę, o induktyvumas randamas pagal 21 formulę

17-os harmonikos filtravimui skaičiuojamas dvigubo suderinimo filtras. Šio tipo filtrai jie yra mažiau jautrūs temperatūros pokyčiams. dažnio nukrypimams bei sukelia mažiau nuostolių.

Skaičiuojant dvigubo derinimo filtro elementų parametrus. įvedamas koeficientas *m*. Šio koeficiento dydis svyruoja nuo 0.5 iki 2 v. ir randamas iteracijų būdu.

$$
m = \frac{L}{R^2 C};
$$
\n(22)

Iš aukščiau pateiktos 22 formulės galima išsiskaičiuoti dvigubo derinimo filtro elementų R ir L reikšmes.

Apskaičiuotų filtrų elementų parametrai pateikiami žemiau esančioje 2.12 lentelėje.

<span id="page-49-0"></span>

| Parametras   | kai U=400kV | kai U=330kV |
|--------------|-------------|-------------|
| L1. H        | 2,004       | 1,364       |
| $Cl. \mu F$  | 0,202       | 0,297       |
| R1. $\Omega$ | 76,774      | 52,255      |
| L2. H        | 1,022       | 0,696       |
| $C2. \mu F$  | 0,202       | 0,297       |
| $R2. \Omega$ | 54,839      | 37,325      |
| L3. H        | 0,421       | 0,286       |
| $C3. \mu F$  | 0,202       | 0,297       |
| R3. $\Omega$ | 29,529      | 23,752      |
| L3. H        | 0,414       | 0,202       |
| $C4. \mu F$  | 0,296       | 0,297       |
| R4. $\Omega$ | 30,019      | 20,098      |
| L5. H        | 0,173       | 0,118       |
| $C5. \mu F$  | 0,202       | 0,297       |
| R5. $\Omega$ | 925,808     | 630,128     |

**2.12 lentelė.** Paskaičiuotų filtrų Nr. 2 elementų parametrai

Vykdome bandymą su paskaičiuotais filtrais Nr. 2, kai sistema veikia 20 % galingumu.

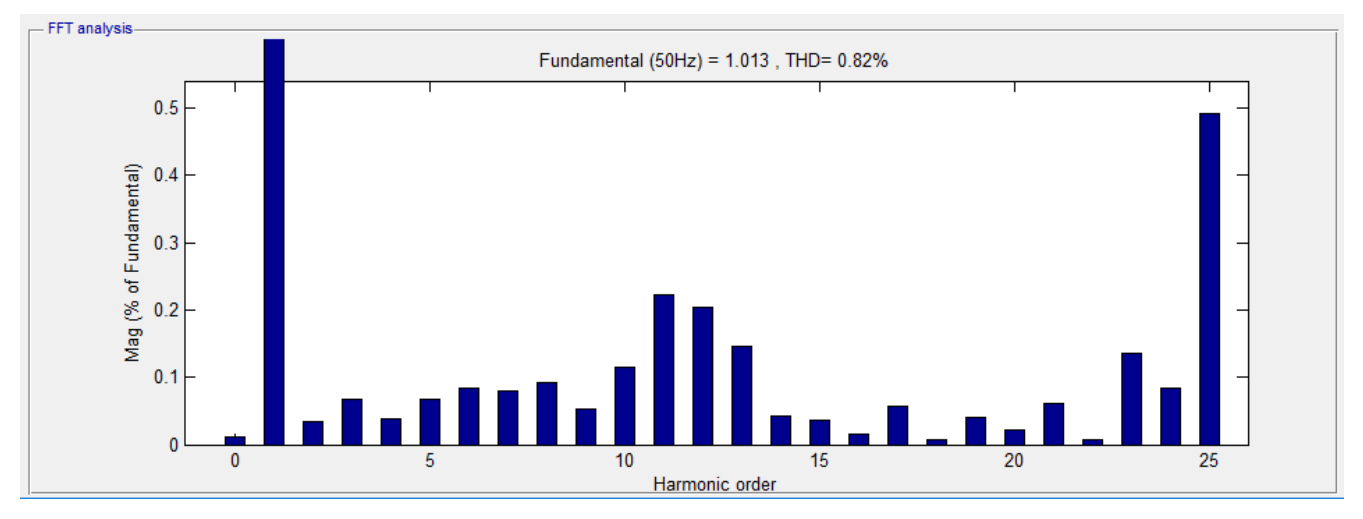

<span id="page-50-0"></span>**2.30 pav.** THD<sub>U</sub> naudojant paskaičiuotus filtrus Nr. 2, kai sistemos galia 20 % (paveikslas gautas naudojant nesulietuvintą MATLAB Simulink kompiuterinės programos versiją)

Kai sistemos galia siekia 20 % THD<sub>U</sub> siekia 0,82 %. Nors šis filtras gana gerai sumažina harmonikas, tačiau bandyme su paskaičiuotais filtrais Nr. 1, THD<sub>U</sub> gavome truputį mažesnį.

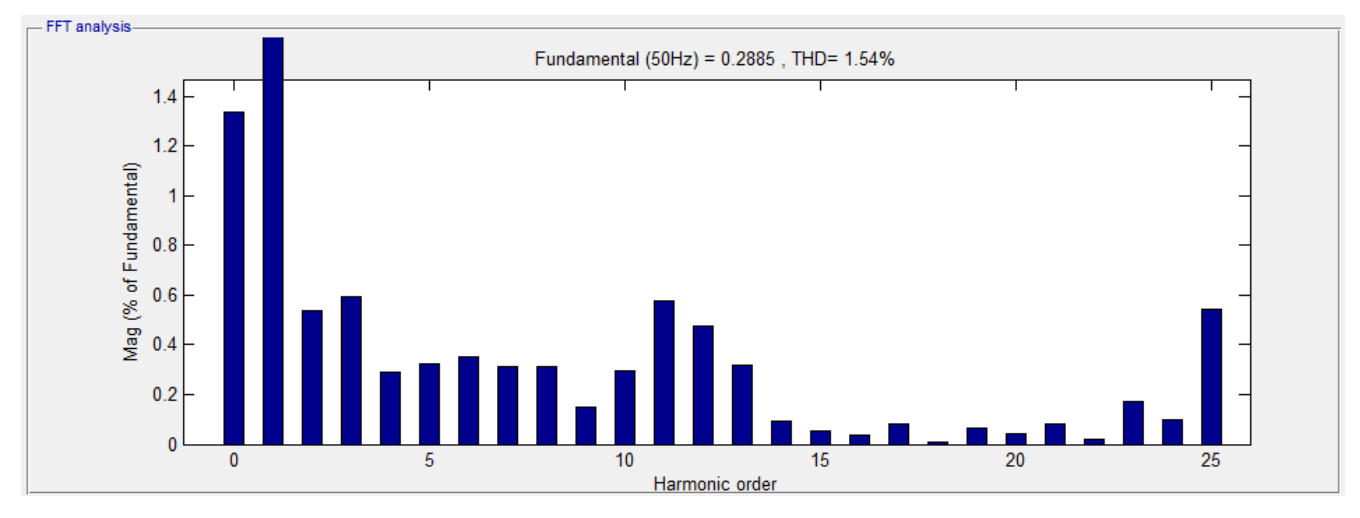

<span id="page-50-1"></span>**2.31 pav.** THD<sub>I</sub> naudojant paskaičiuotus filtrus Nr. 2, kai sistemos galia 20 % (paveikslas gautas naudojant nesulietuvintą MATLAB Simulink kompiuterinės programos versiją)

Srovės harmonikos gaunamos mažesnės nei prieš tai bandytais atveju, ir siekia 1,54 %

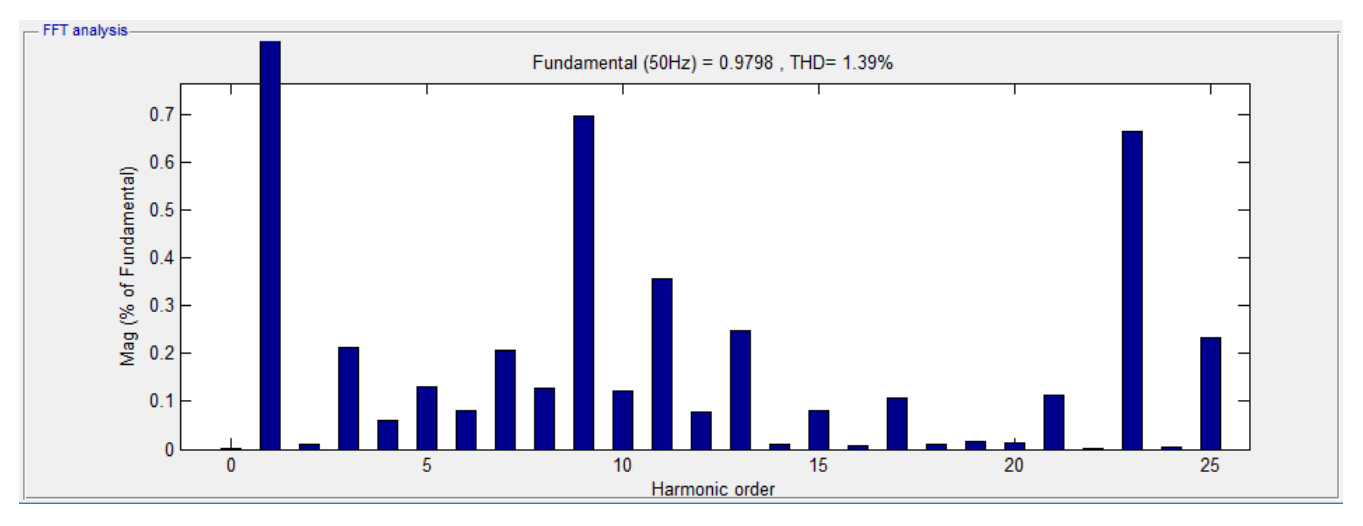

Vykdome bandymą su paskaičiuotais filtrais Nr. 2, kai sistema veikia 50 % galingumu.

<span id="page-51-0"></span>**2.32 pav.** THD<sub>U</sub> naudojant paskaičiuotus filtrus Nr. 2, kai sistemos galia 50 % (paveikslas gautas naudojant nesulietuvintą MATLAB Simulink kompiuterinės programos versiją)

Iš 2.13 paveikslo matyti, kad naudojant šiuos filtrus,  $THD<sub>U</sub>$  didesnis nei naudojant ankščiau bandytus paskaičiuotus filtrus Nr. 1. Aukštesnės 9-os ir 23-os eilės harmonikos., tačiau jos nesiekia nustatytų maksimalių reikšmių.

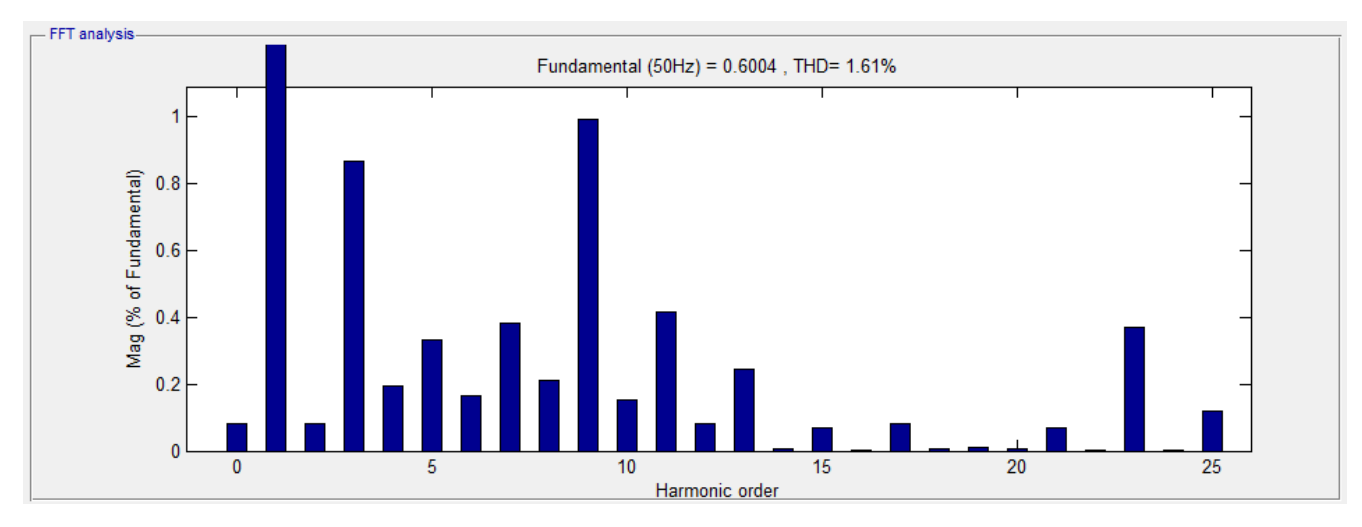

<span id="page-51-1"></span>**2.33 pav.** THD<sub>U</sub> naudojant paskaičiuotus filtrus Nr. 2, kai sistemos galia 50 % (paveikslas gautas naudojant nesulietuvintą MATLAB Simulink kompiuterinės programos versiją)

THD<sub>I</sub> šiuo atveju taip pat, nei bandyme su kitu filtru, ir jis siekia 1,61 %.

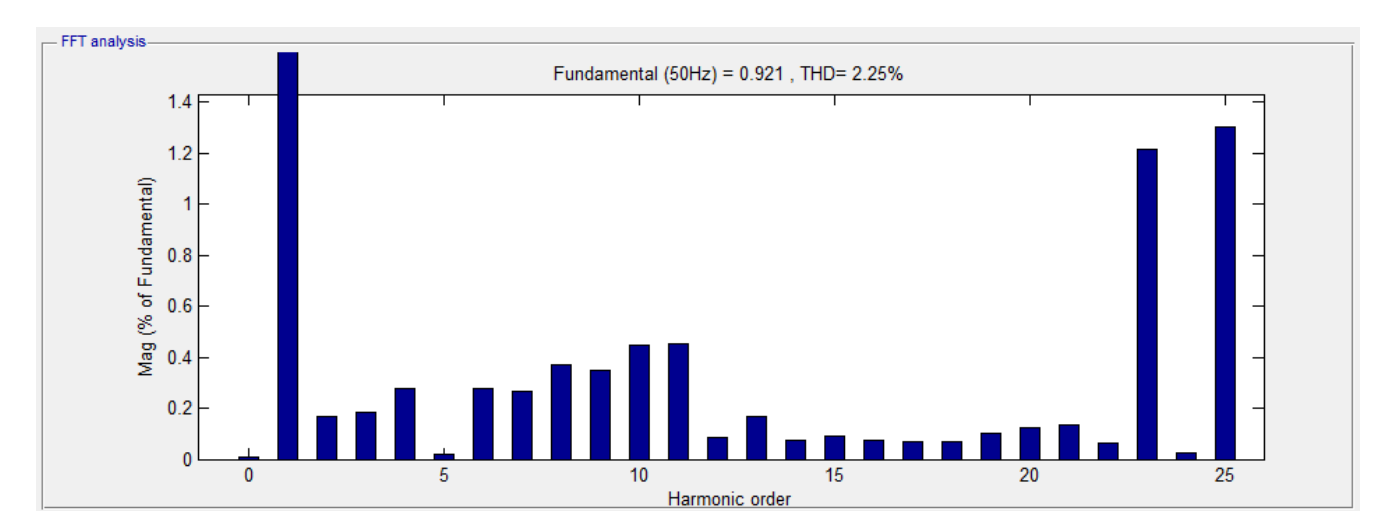

Vykdome bandymą su paskaičiuotais filtrais Nr. 2, kai sistema veikia 100 % galingumu.

<span id="page-52-0"></span>**2.34 pav.** THD<sub>U</sub> naudojant paskaičiuotus filtrus Nr. 2, kai sistemos galia 100 % (paveikslas gautas naudojant nesulietuvintą MATLAB Simulink kompiuterinės programos versiją)

Naudojant šį filtrą, iš 2.34 paveikslo matome, kad dominuoja gana aukštos 23 ir 25 eilės harmonikos. Jos beveik siekia numatytas maksimalias ribas – 1,5 %. 23 eilės harmonika siekia 1,22 %, o 25 harmonika – 1,30 %. Tuo tarpu, bendras įtampas THD<sub>U</sub> tik 2,25 %, o tai yra gana toli nuo maksimalios leistinos reikšmės.

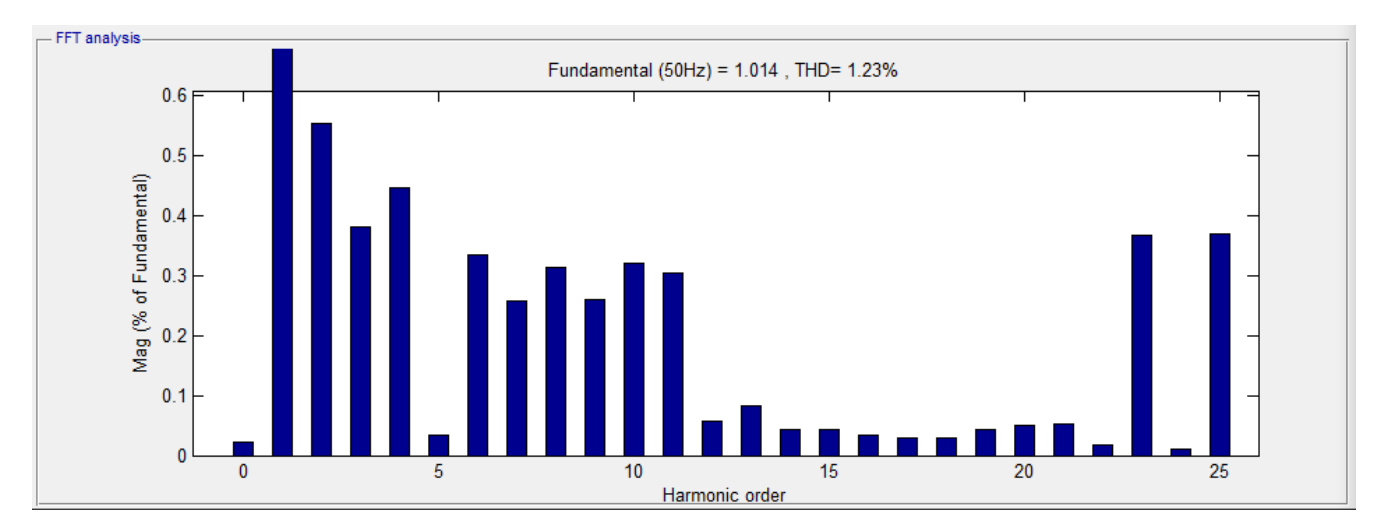

<span id="page-52-1"></span>**2.35 pav.** THD<sub>I</sub> naudojant paskaičiuotus filtrus Nr. 2, kai sistemos galia 100 % (paveikslas gautas naudojant nesulietuvintą MATLAB Simulink kompiuterinės programos versiją)

Srovės THD<sub>I</sub> taip pat didesnis nei bandyme su paskaičiuotu filtru Nr. 1 ir siekia 1,23 %.

# <span id="page-53-0"></span>**2.8 Simuliacinių bandymų apibendrinimas**

Atlikus bandymus su skirtingais filtrais ir skirtingomis apkrovomis, rezultatai pateikiami žemiau esančioje lentelėje.

<span id="page-53-2"></span>

| Filtras             | $THDU$ kai sistemos galia, % |      |       |
|---------------------|------------------------------|------|-------|
|                     | 20 %                         | 50 % | 100 % |
| Be filtro           | 6,34                         | 8,33 | 8,87  |
| ABB                 | 0,70                         | 1,03 | 0,76  |
| <b>Siemens</b>      | 0,85                         | 1,28 | 1,22  |
| Suskaičiuotas Nr. 1 | 0,56                         | 0,83 | 1,42  |
| Suskaičiuotas Nr. 2 | 0,56                         | 0,83 | 1,42  |

2.13 lentelė. Visų bandymų metu gautų THD<sub>U</sub> suvestinė

Lentelė duomenys grafiškai pateikiami žemiau esančiame 2.29 paveiksle

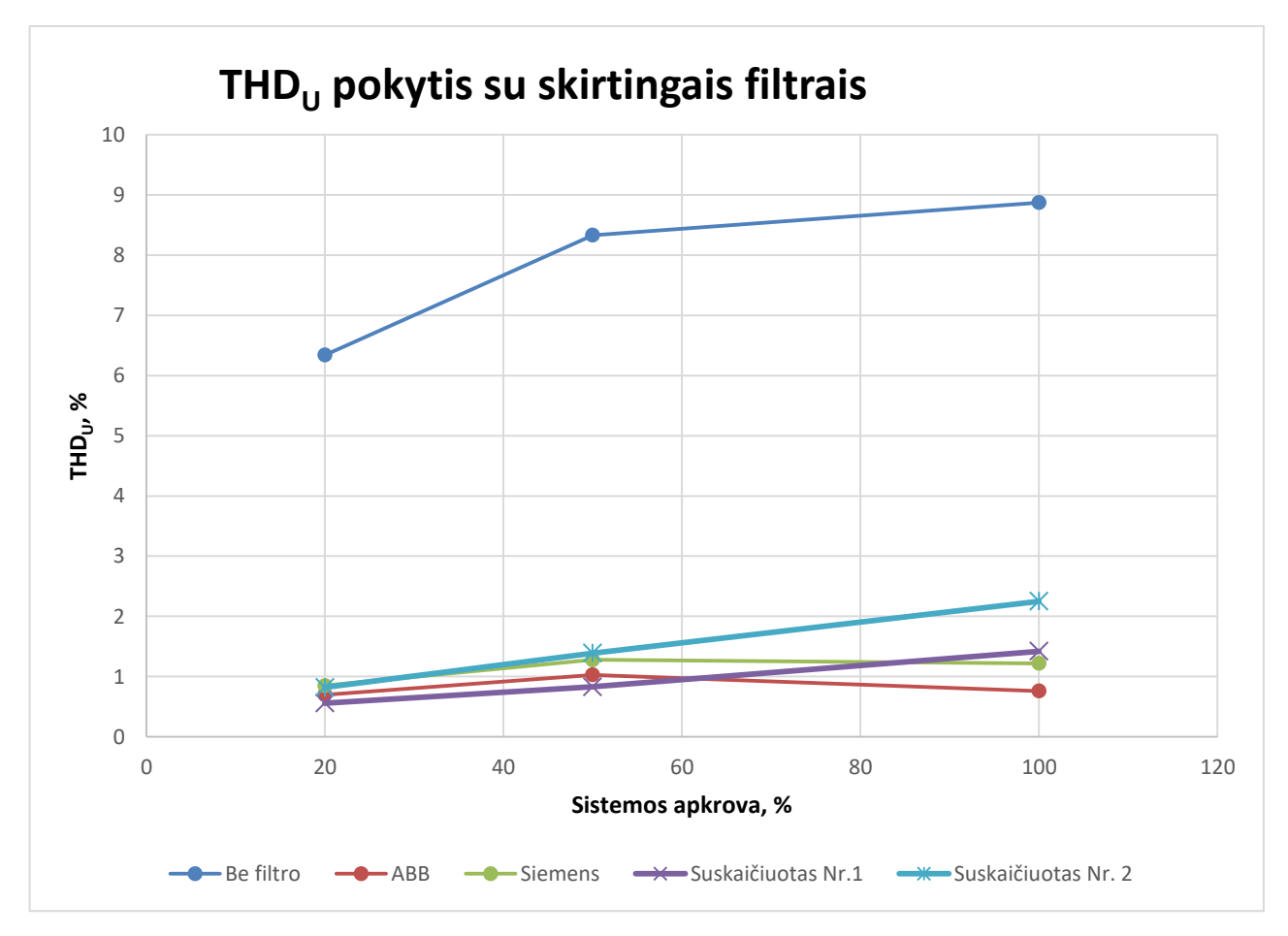

<span id="page-53-1"></span>**2.36 pav.** Visų bandymų metu gautų THD<sub>U</sub> palyginimas

Analizuojant gautus THD<sub>U</sub> rezultatus pastebima, kad kai HVDC sistemos galia nustatyta 20 %, vykdant bandymus be AC filtrų, THD<sub>U</sub> buvo mažiausia ir neviršijo leistinos normos, tačiau siekė aukštą rizikos lygį, kai būtina susirūpinti galimai išaugsiančiomis harmonikomis. Apkrovai didėjant, didėjo ir THD<sub>U.</sub> Vykdant bandymus su visais filtrais, didinant galią, didėja ir THD<sub>U.</sub> Visi bandyti filtrai puikiai sumažino harmonikas taip, kad ne tik bendras THD<sub>U</sub>, bet ir atskirų harmonikų leistinieji dydžiai nebuvo pasiekti. ABB filtrai tik ties 100 % sistemos galia, geriausiai sumažino harmonikas, tačiau rezultatai buvo labai panašūs ir naudojant Siemens filtrus. Naudojant pastaruosius filtrus, ties visomis bandytomis apkrovomis, THD<sub>U</sub> didesnis buvo tik per  $0.1 - 0.5$ %. Tuo tarpu, šiame darbe apskaičiuoti filtrai Nr. 1, kai sistemos galia – 20 % ir 50 %, harmonikas sumažino geriausiai ir nuo ABB filtro atsiliko per 0,2 % THD<sub>U.</sub> Paskaičiuoti filtrai Nr. 2, kai sistema veikė 100 % galiam prasčiausiai filtravo harmonikas, tačiau neperžengė leistinų ribų. Galime daryti išvadą, kad abiejų paskaičiuotų filtrų parametrai parinkti teisingai.

Žemiau esančioje lentelėje pateikiami  $THD<sub>I</sub>$  duomenys gauti bandymų metu.

<span id="page-54-0"></span>

| Filtras        | $THDI$ kai sistemos galia, % |      |       |
|----------------|------------------------------|------|-------|
|                | 20 %                         | 50 % | 100 % |
| Be filtro      | 11,06                        | 7,44 | 3,99  |
| ABB            | 2,43                         | 1,87 | 2,12  |
| <b>Siemens</b> | $\overline{2}$               | 1,13 | 1,37  |
| Suskaičiuotas  | 2,14                         | 3,62 | 1,08  |

**2.14 lentelė.** Visų bandymų metu gautų THD<sub>I</sub> suvestinė

Lentelė duomenys grafiškai pateikiami žemiau esančiame 2.30 paveiksle.

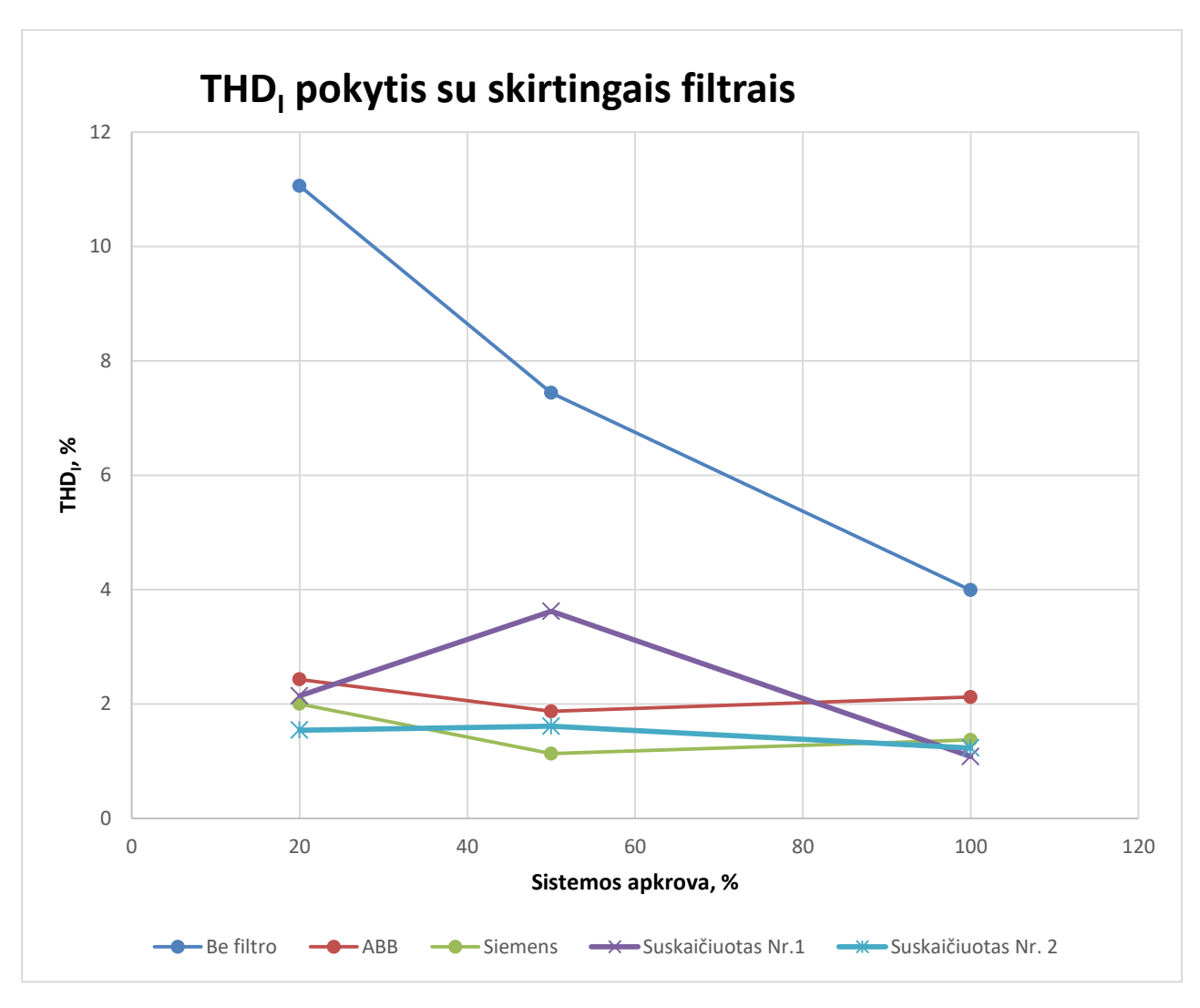

2.37 pav. Visų bandymų metu gautų THD<sub>I</sub> palyginimas

<span id="page-55-0"></span>Nors elektros sistemose, kuriose yra didelė srovė, THD<sub>I</sub> nėra apibrėžta limitais, tačiau siekiama, kad šis parametras būtų kuo mažesnis. Iš pateiktų bandymų rezultatų matosi, kad naudojant tiek ABB, tiek ir Siemens, tiek paskaičiuotus filtrus, ties visomis matavimų apkrovomis, THD<sub>I</sub> buvo mažesnis nei, kad nenaudojant jokių filtrų. Naudojant paskaičiuotus filtrai Nr.1, ties 50 % sistemos galia, THD<sub>I</sub> gavosi ~2 % didesnis nei, kad nenaudojant kitus bandytus filtrus. Ties 20 % ir 100 % galiomis, bandymų rezultatai su visais filtrais gana panašūs.

# **IŠVADOS**

- <span id="page-56-0"></span>1. MATLAB Simulink kompiuterinėje programoje esantis aukštos įtampos nuolatinės srovės modelis buvo perdarytas į sistemą, kuri kuo labiau prilygtų LitPol Link sistemai. Šiuo atveju tyrimas vykdomas tada, kai elektros energija tiekiama iš 400kV kintamos srovės sistemos į 330 kV. Dauguma jungties parametrų nustatyta, kaip LitPol Link sistemoje, tačiau nuolatinės srovės linija, vietoje trifazės pakeičiama į vienfazę. Vienpolės linijos parametrai parinkti taip, kad prilygtų dvipolei linijai. Gauta HVDC sistema veikia stabiliai, ir užsikrovus į numatytą darbinį lygį, tiristorių atsidarymo kampas nusistovi ties 15º, o galimi svyravimai tik 1,5 º.
- 2. Ištyrus HVDC sistemos generuojamas harmonikas nenaudojant jokių AC filtrų, nustatyt, kad ties 100 % galia, įtampos THD lygus 8,87 % ir peržengia standarte LST EN 50160 numatytą 8 % ribą. Naudojant LitPol Link sumontuotus filtrus, 400kV pusėje du 72 MVAr trigubo suderinimo filtrai ir vienas 42 MVAr šunto kondensatorius, o 330 kV pusėje du 97 MVAr dvigubo suderinimo filtrai ir vienas 97 MVAr šunto kondensatorius, įtampos THD krenta iki 0,76 %.
- 3. Vykdant bandymą, kai naudojami Siemens filtrai, kai tiek 400 kV, tiek ir 330 kV pusėje naudojami vienas 108 MVAr trigubo suderinimo ir vienas 108 MVAr dvigubo suderinimo filtras, ties 100 % galia, THD lygus 1,22 %
- 4. Remiantis literatūroje aprašytais skirtingais metodais, paskaičiuoti skirtingų filtrų grupės. Pirmu atveju, rezonansiniai filtrai, kurių reaktyvioji galia, tiek 400 kV, tiek ir 330 kV, lygi 2,95; 2,59; 24,94; 19,92; 7,53; 7,53 MVAr. Ties 100 % sistemos galia, naudojant šiuos filtrus, THD siekia 1,42 %. Paskaičiuoto flirto įtampos harmonikų slopinimo efektyvumas, sistemai dirbant mažesne galia, dar didesnis nei kitų bandytų filtrų, todėl daroma išvada, kad filtrai paskaičiuoti ir parinkti teisingai. Antru atveju prie rezonansinių filtrų prijungiamas ir dvigubo derinimo filtras. Šiuo atveju sistemai dirbant  $100\%$ , THD<sub>U</sub> siekė 2,25 %, o 23 ir 25 harmonikos beveik peržengė nustatytas maksimalias reikšmes. Galime daryti išvadą, kad dvigubo derinimo filtrai nepakankamai sumažino, kai kurias harmonikas, tačiau nepaisant to, galime teigti, kad filtrai Nr. 2 paskaičiuoti teisingai.

# **INFORMACIJOS ŠALTINIŲ SĄRAŠAS**

- <span id="page-57-0"></span>1. KUNDUR P. Power system stability and control. New York, 1993, p. 463-476, 562-574. ISBN 0-07-035958-X.
- 2. ZIZLIAUSKAS P. Subsynchronous torque interaction for HVDC Light B a theoretical description. Lund University, 2001. 3-9, 14-17, p. 20-23.
- 3 ARRILLAGA J., LIU I.H., WATSON N.R. Flexible Power Transmission The HVDC Options.,2007, p. 8-10.
- 4 Selection of Dynamic performance Control Parameters for Classic HVDC in PSS/E, 2010 m, p. 11-13.
- 5 GRIGSBY L.L., KENNEDY J. R. Electric power generation, transmission and distribution. New York, 2006.
- 6 SUBRAHMANYAN V. Electric Drives. USA: McGraw-Hill. 1996, p. 71.
- 7 IEEE Working Group on Power System Harmonics. "Power System Harmonics: An Overview". IEEE
- 8 STOJKOV M., TRUPINIC K., POLETTO D. Determination of specific electricity consumers. which have great impact on harmonic distortion of voltage waveform. 19th International conference on electricity distribution (CIRED). Vienna. 2007, p. 46 – 73.
- 9 LUNDQUIST J. On Harmonic Distortion in Power Systems. Thesis for the degree of licentiate of engineering. Göteborg. 2001, p. 147.
- 10 European standard EN 50160 Voltage characteristics of electricity supplied by public distribution systems. CENELEC TC 8X. 2006 [žiūrėta 2017 m. balandžio 15 d.]. Prieiga per internetą: https://goo.gl/qZlqw6
- 11 Harmonics and Power System. Francisco C. De LA ROSA. Distribution Control System. Inc. Hazelwood. Missouri. USA.
- 12 ANSKAITIS A, GURŠNYS D. Telekomunikacijų teorija, 2012, Vilnius , p. 24-26.
- 13 DE LA ROSA F. Harmonics and Power System, , Distribution Control System, Inc, Hazelwood, Missouri, USA.
- 14 CZARNECKI L. S.. An overview of methods of harmonic suppression in distribution systems, in Proc. of the IEEE Power Engineering Society Summer Meeting, vol. 2, p. 800-805, 2000.
- 15 Thyristor-Based HVDC Transmission System (Detailed Model). [žiūrėta 2017 m. balandžio 20 d.]. Prieiga per internetą:<https://goo.gl/sA0dt8>
- 16 ARRILAGA J., BRANDLEY D., BODGER P. Power systems harmonics. 1985, p 288-297.